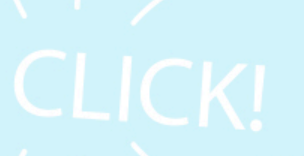

 $Q - I$ 

## **9 เทคนิคถ่ายภาพสวยด้วยมือถือ**

**By Jareeya JaYa Arttanuchit @CommSci**

**DMyFreeF** 

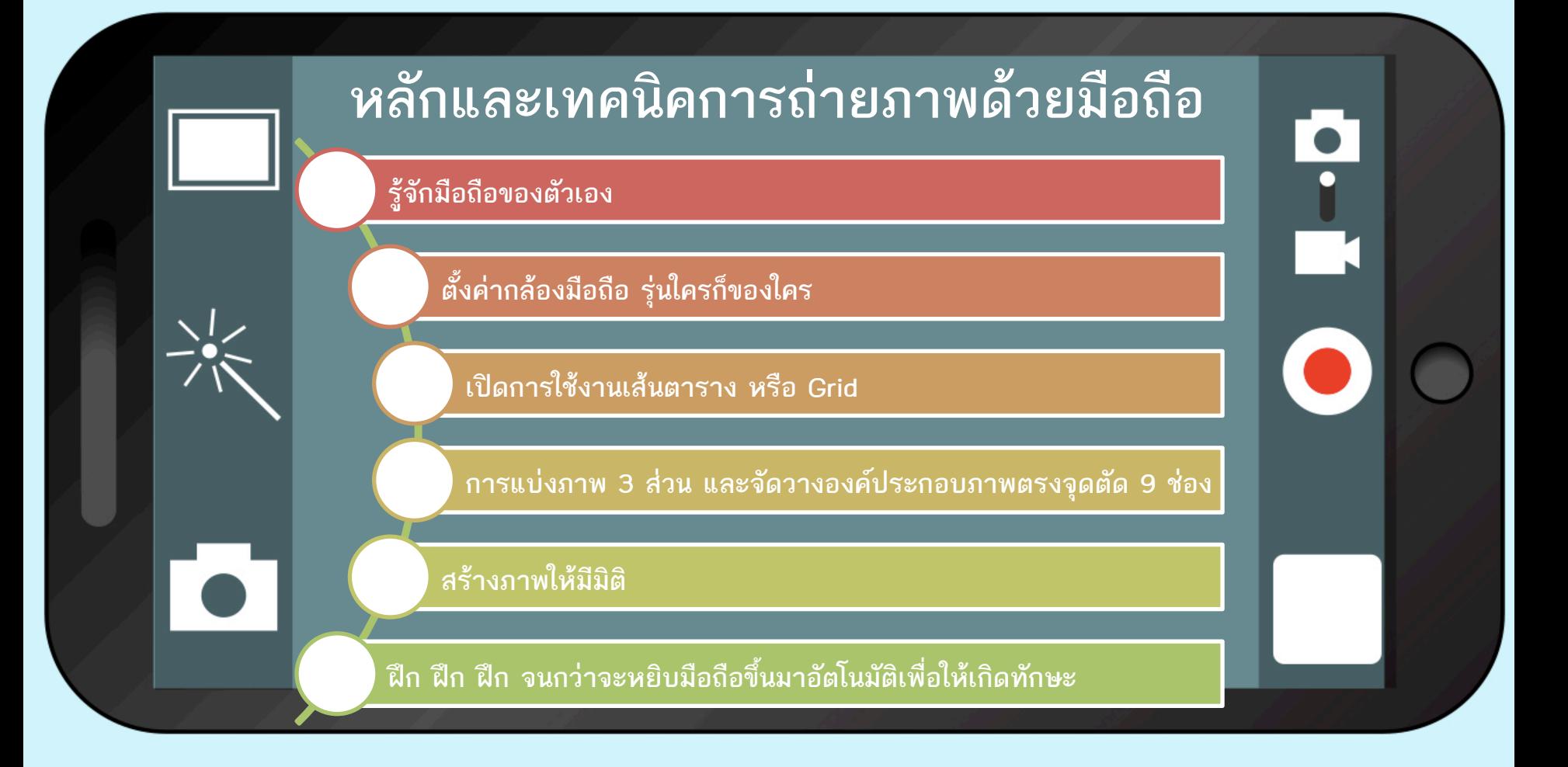

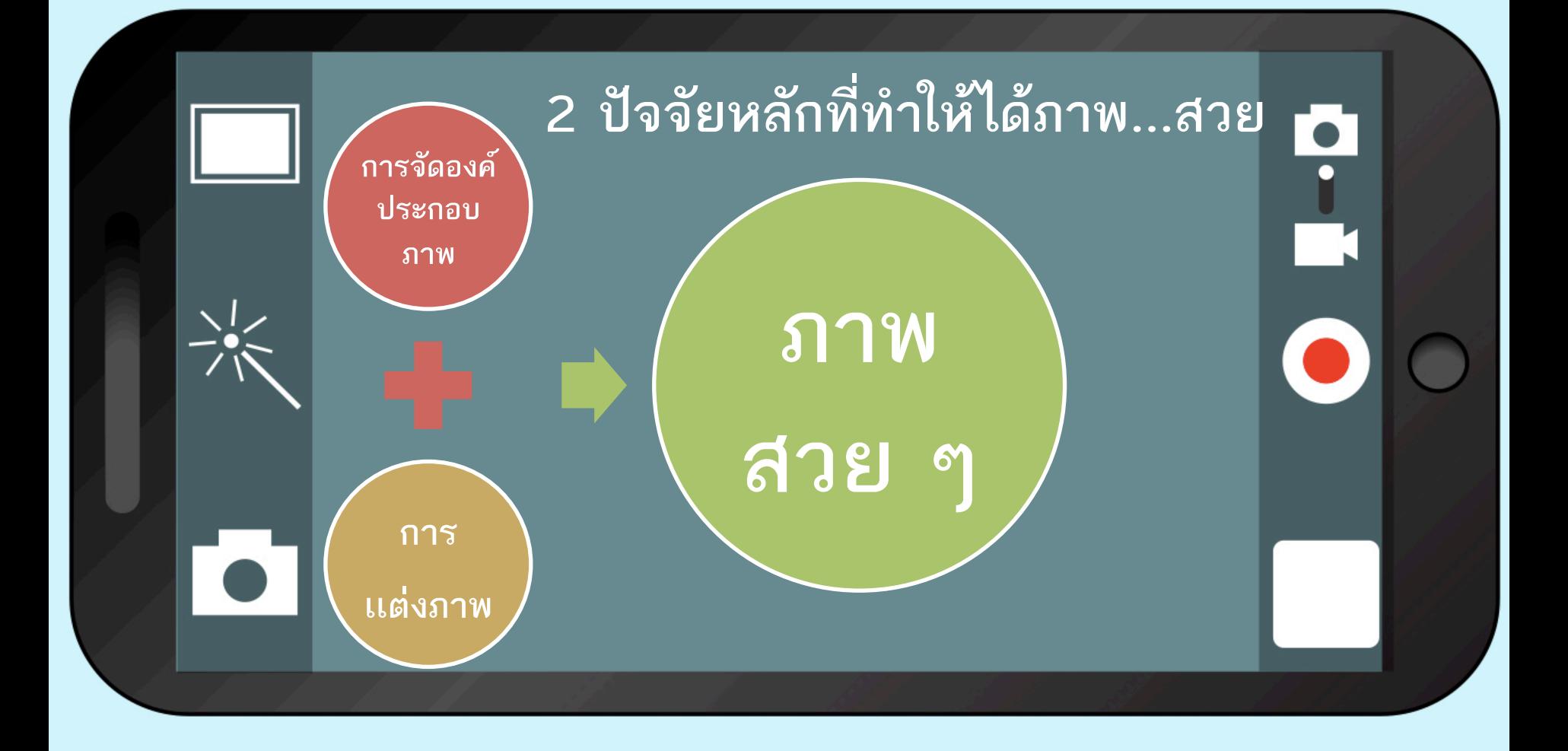

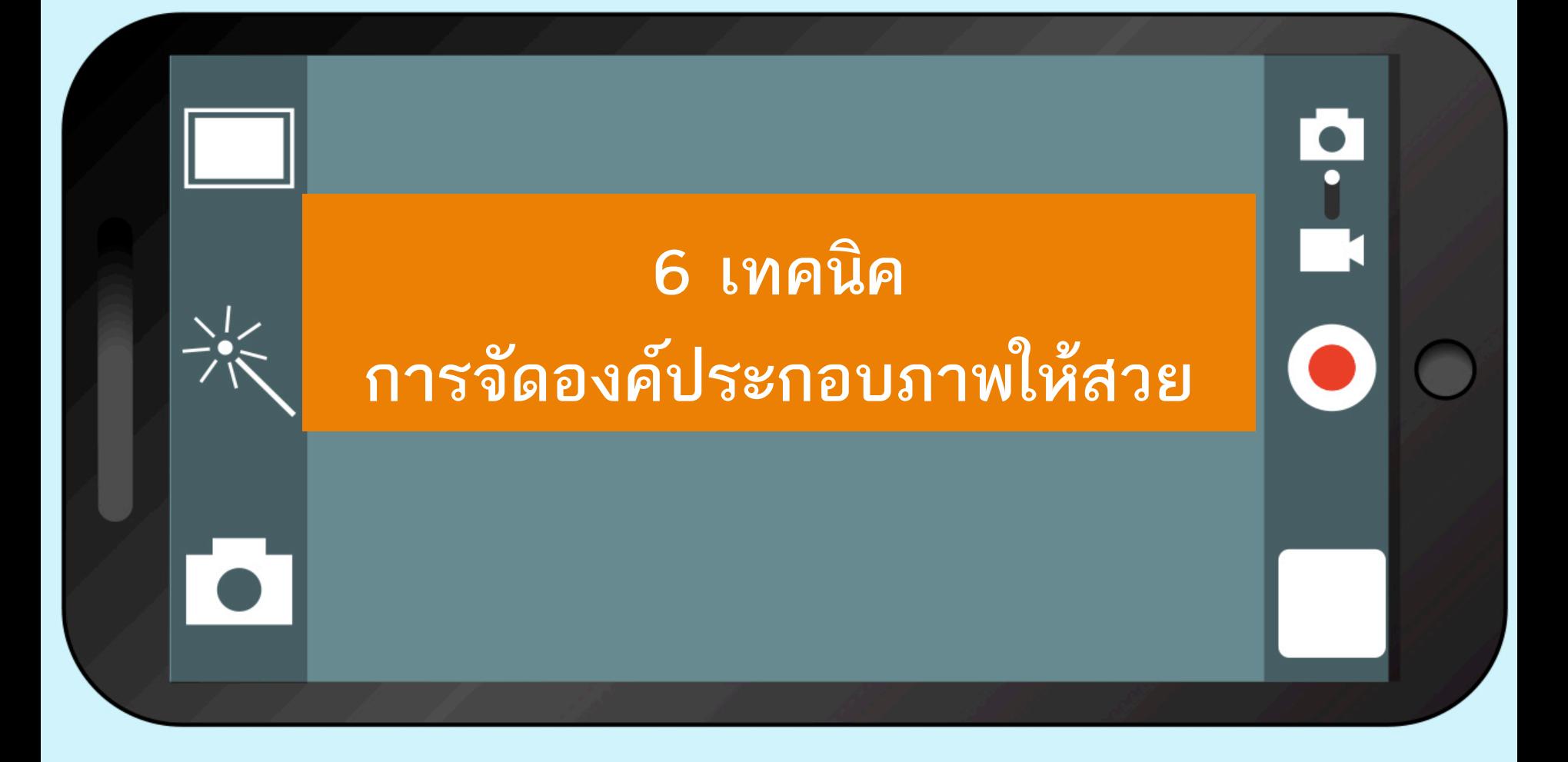

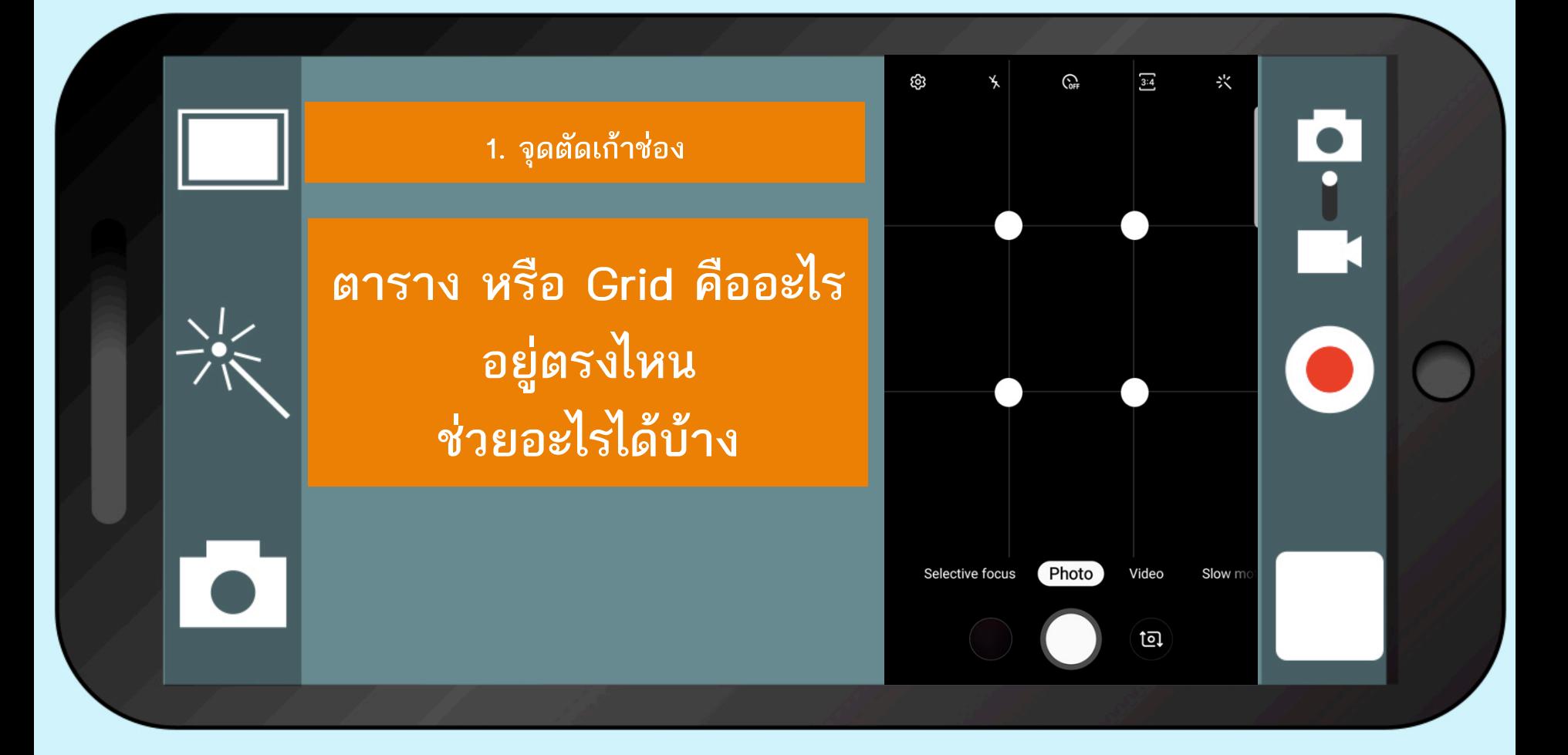

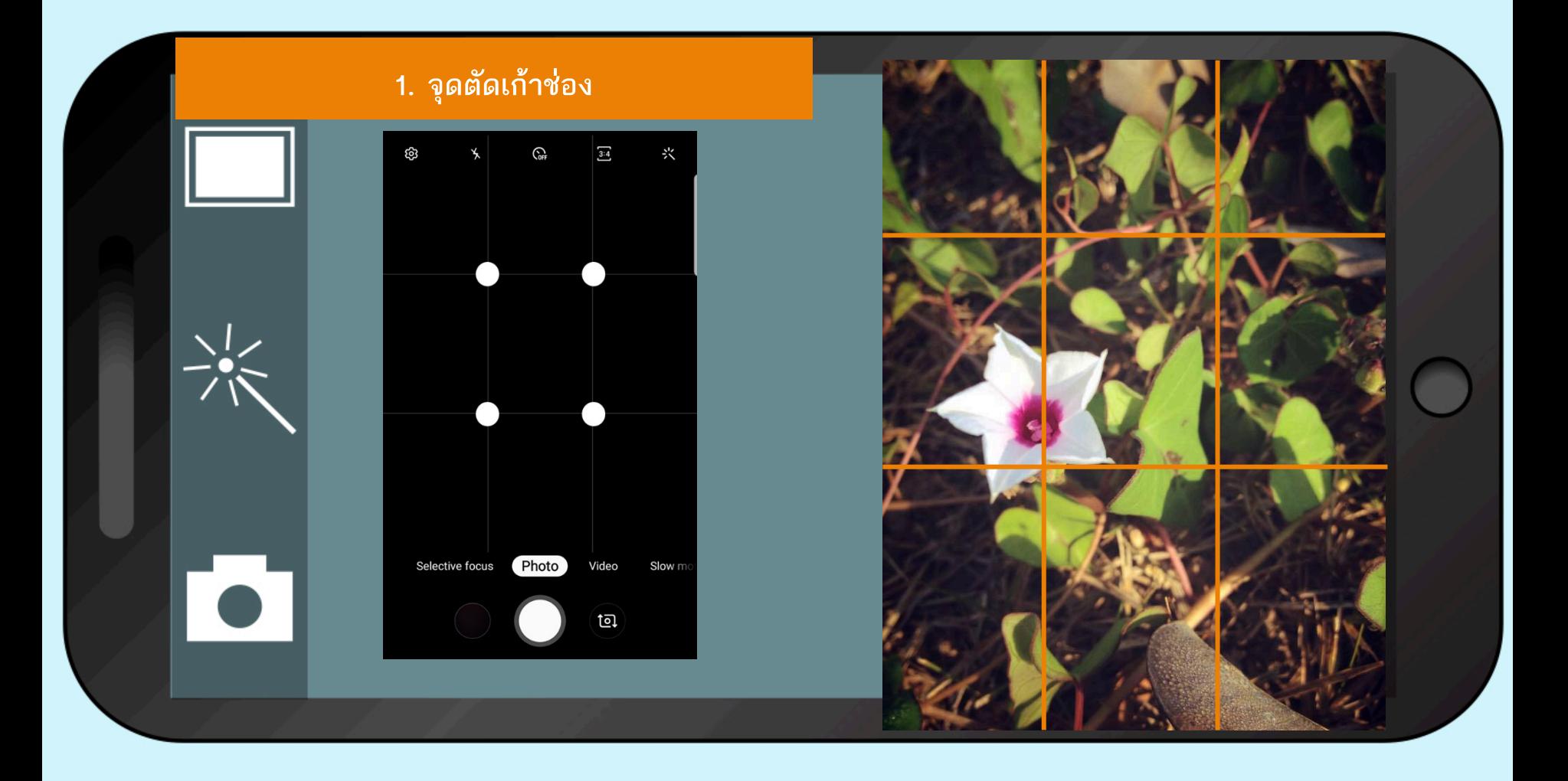

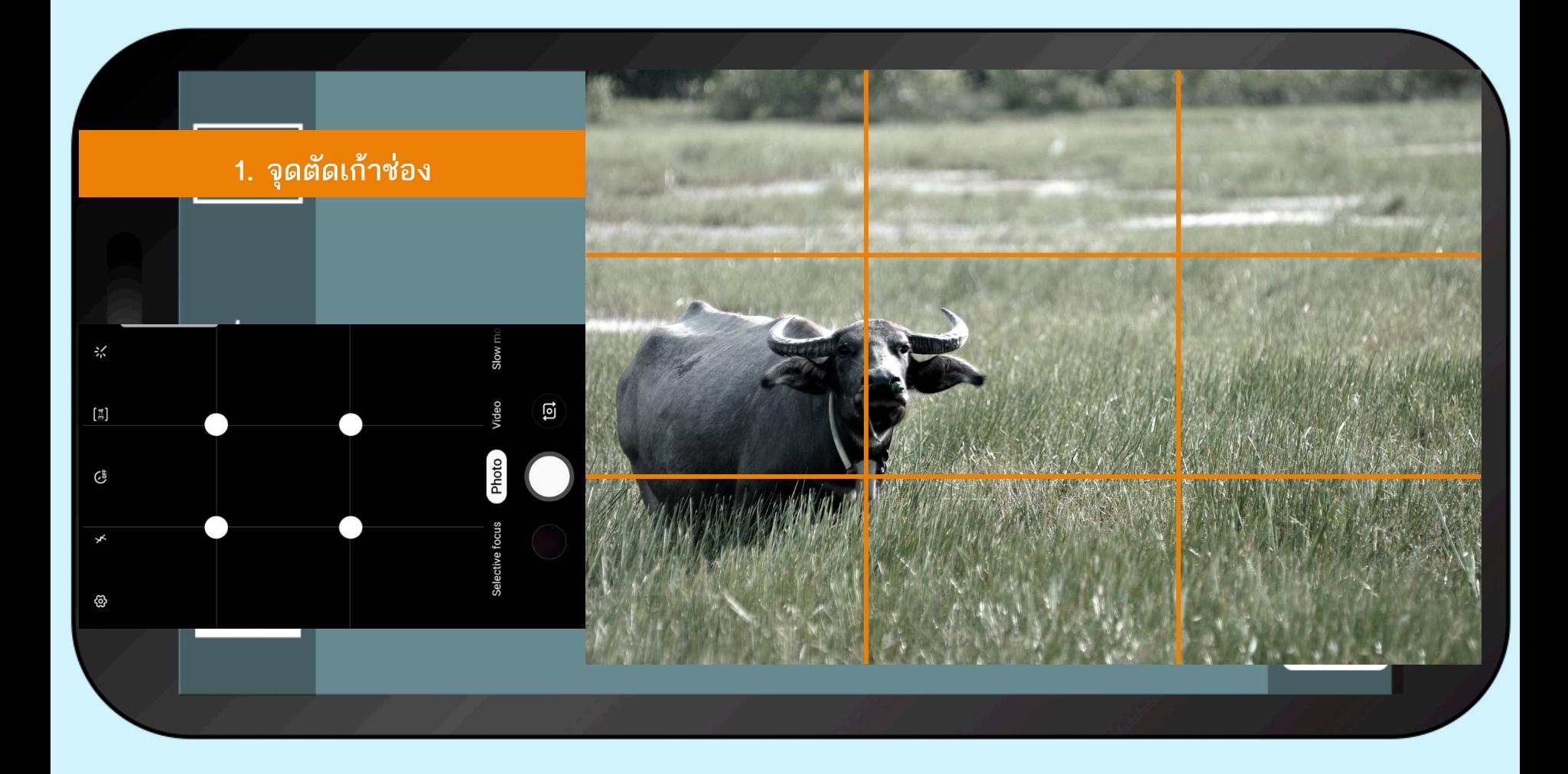

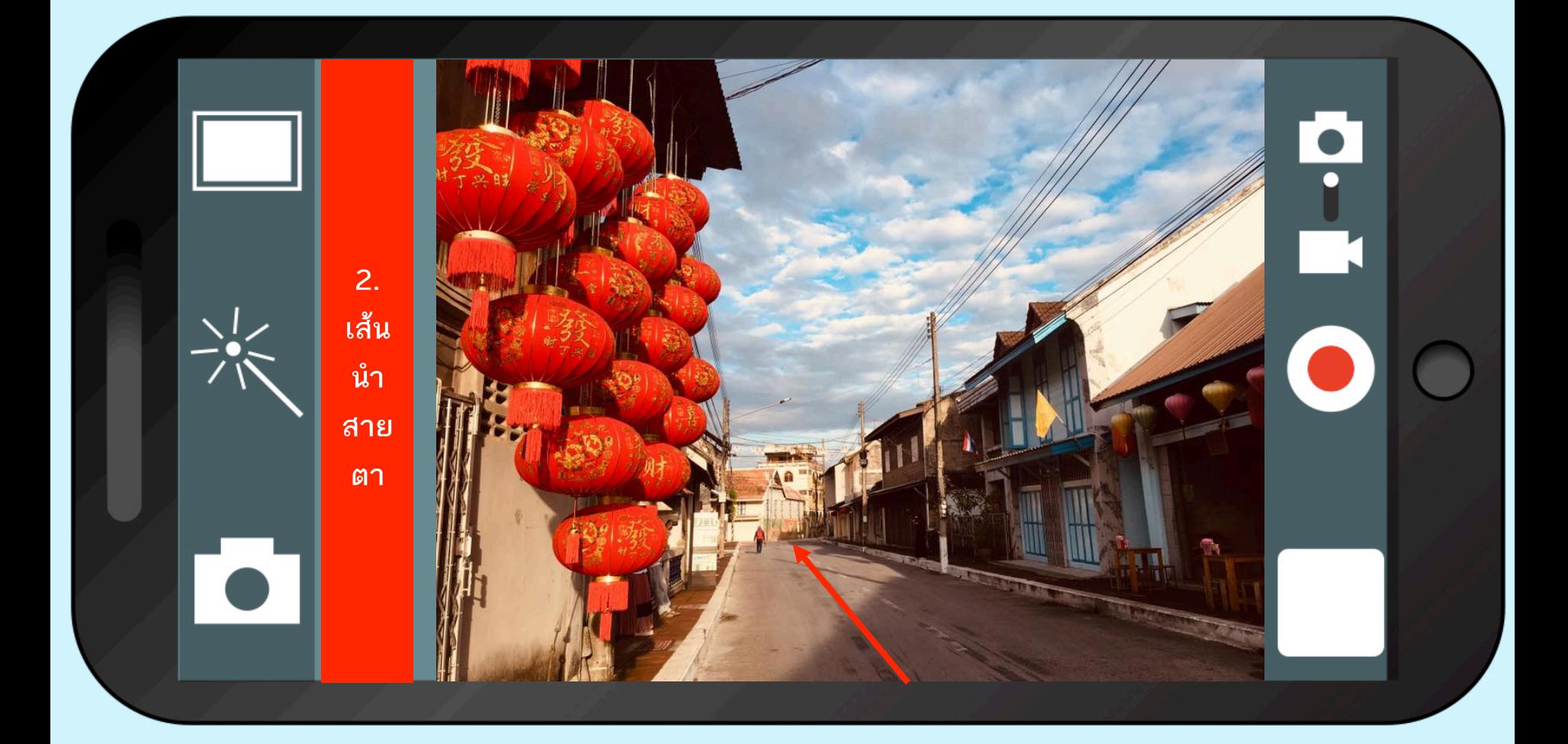

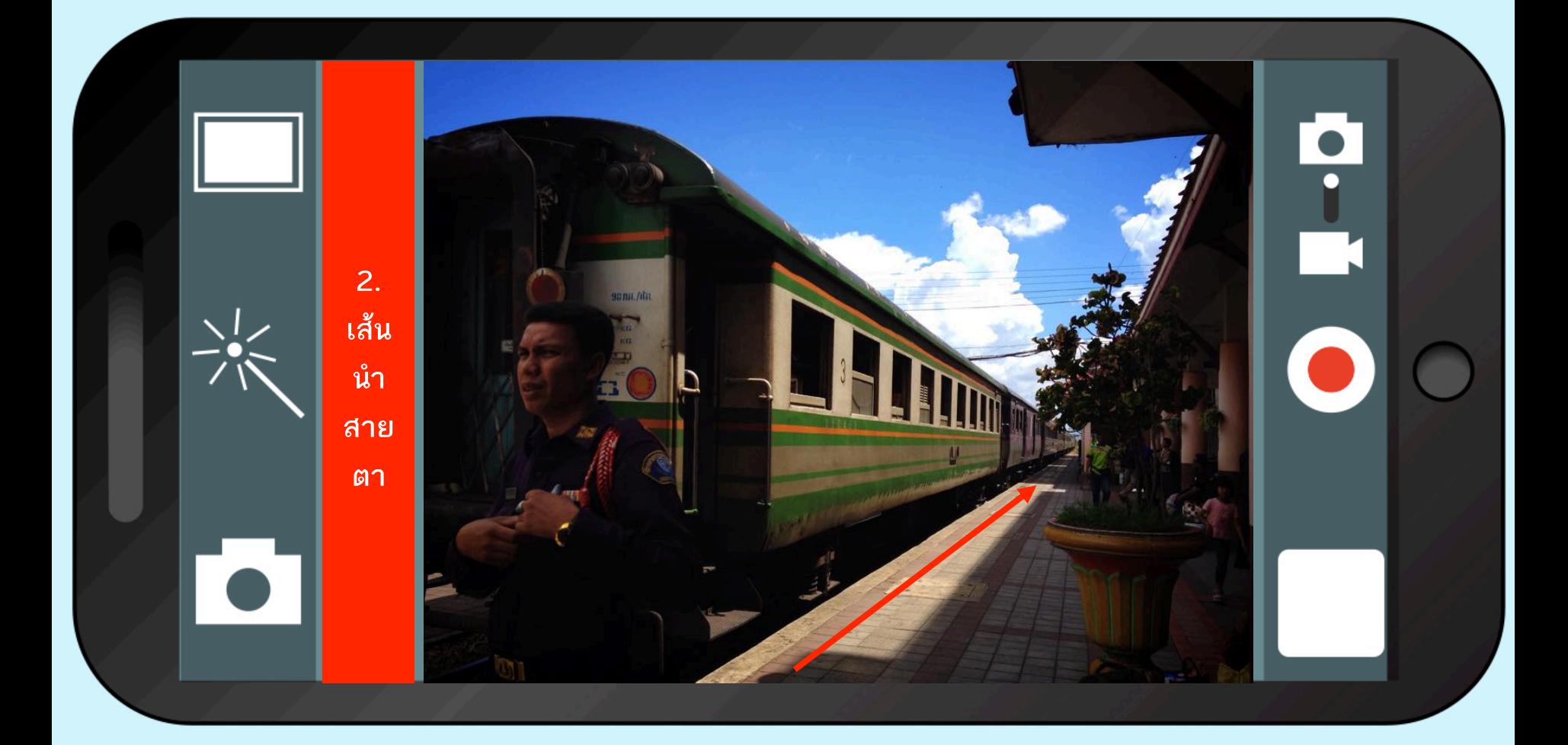

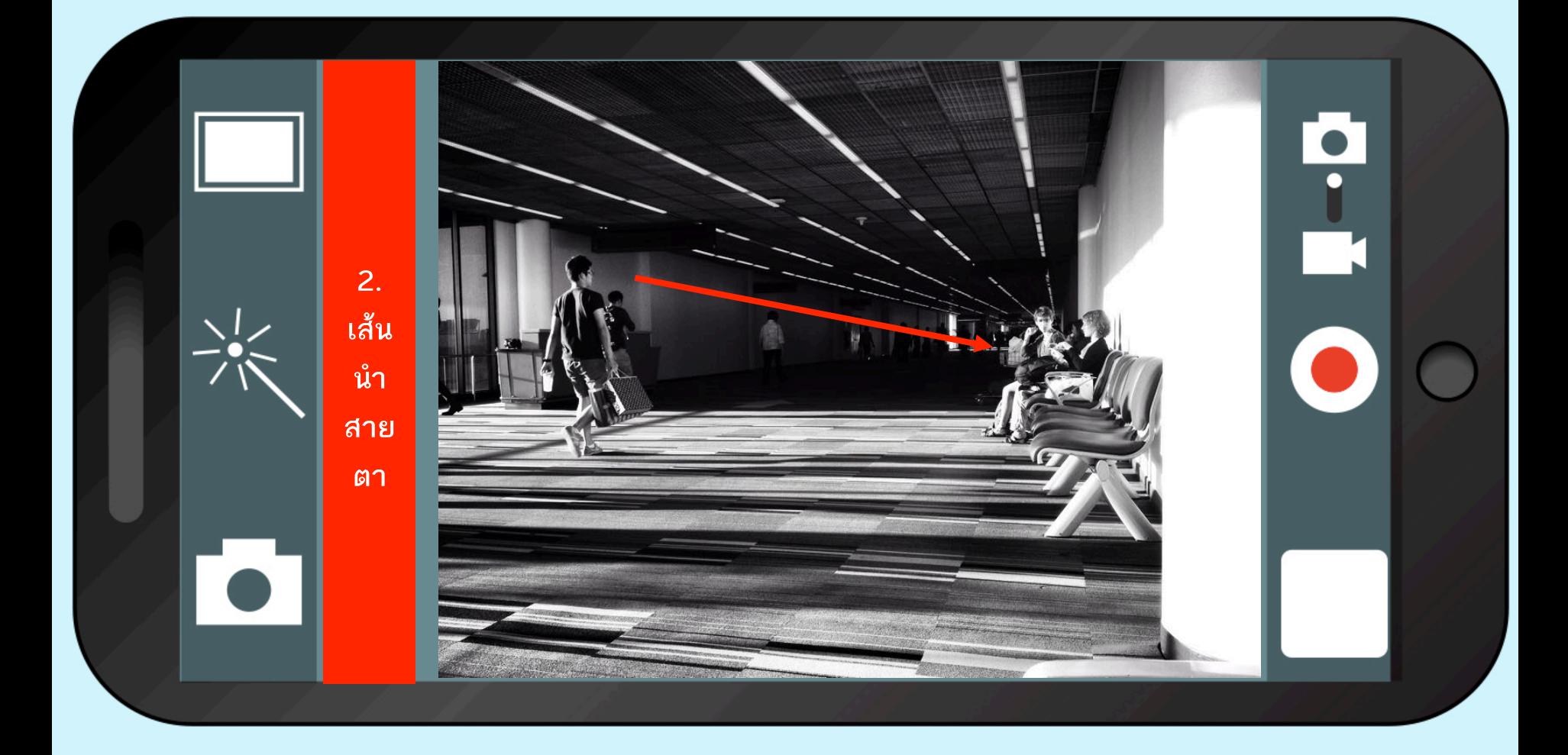

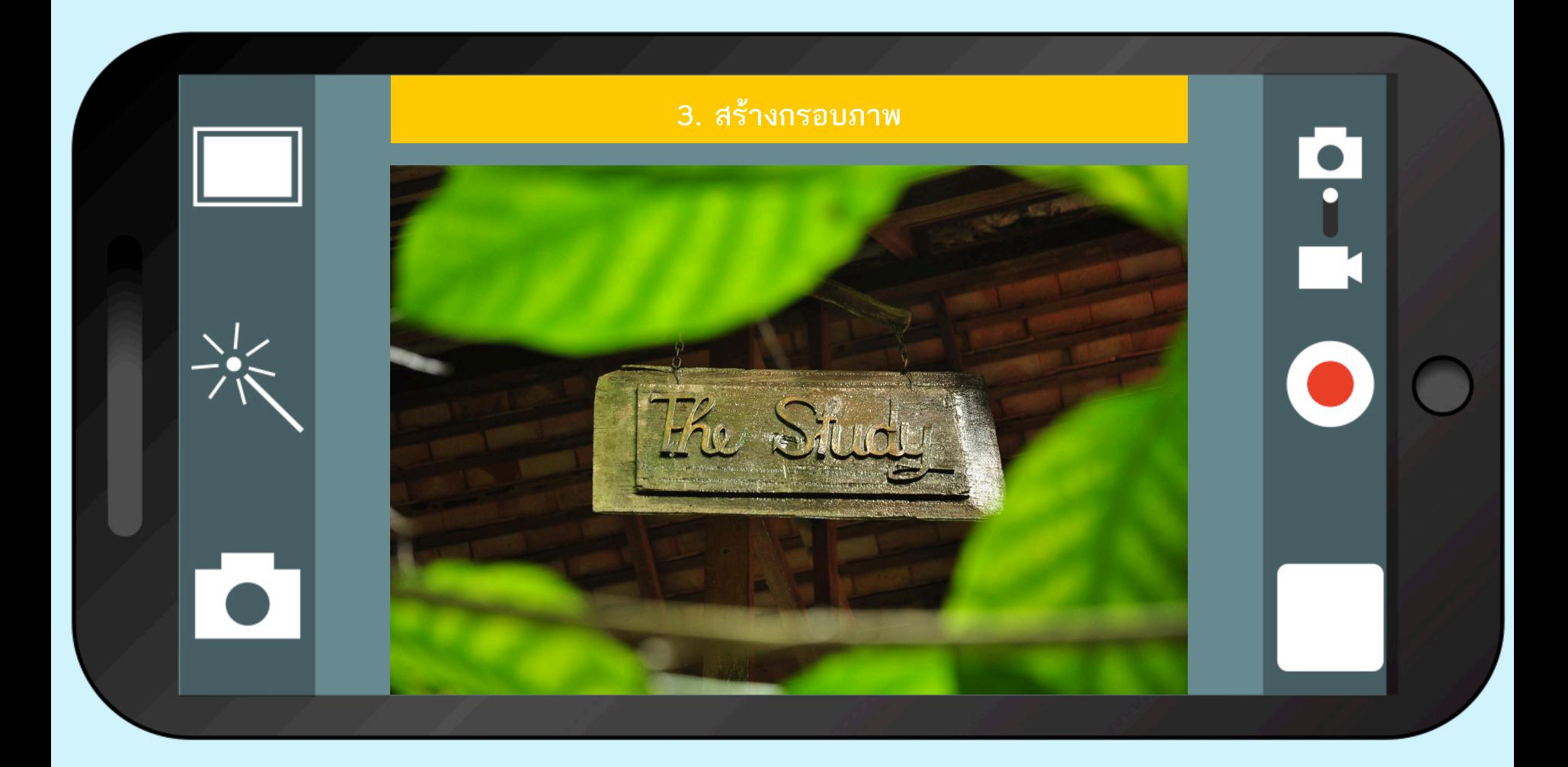

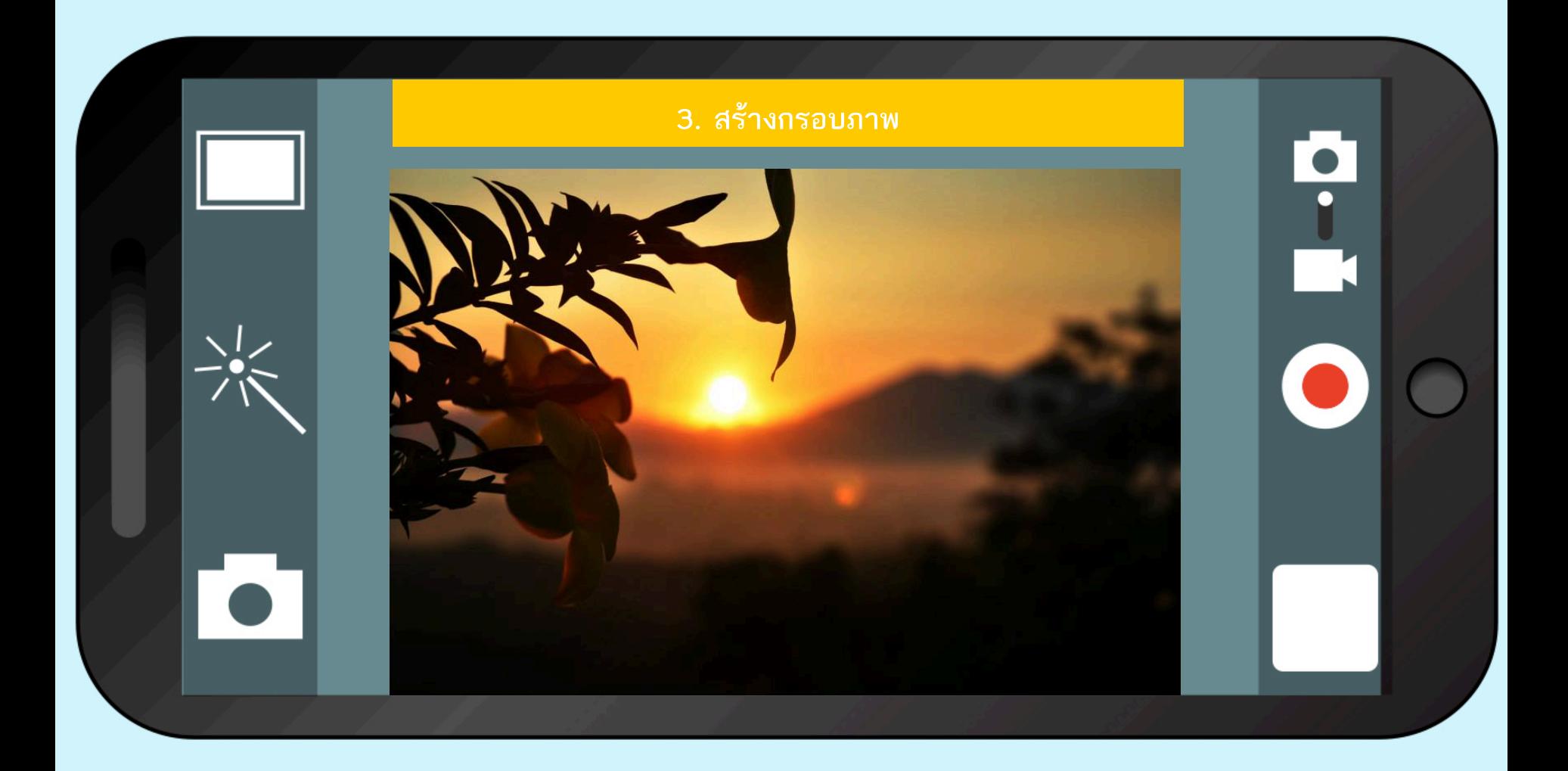

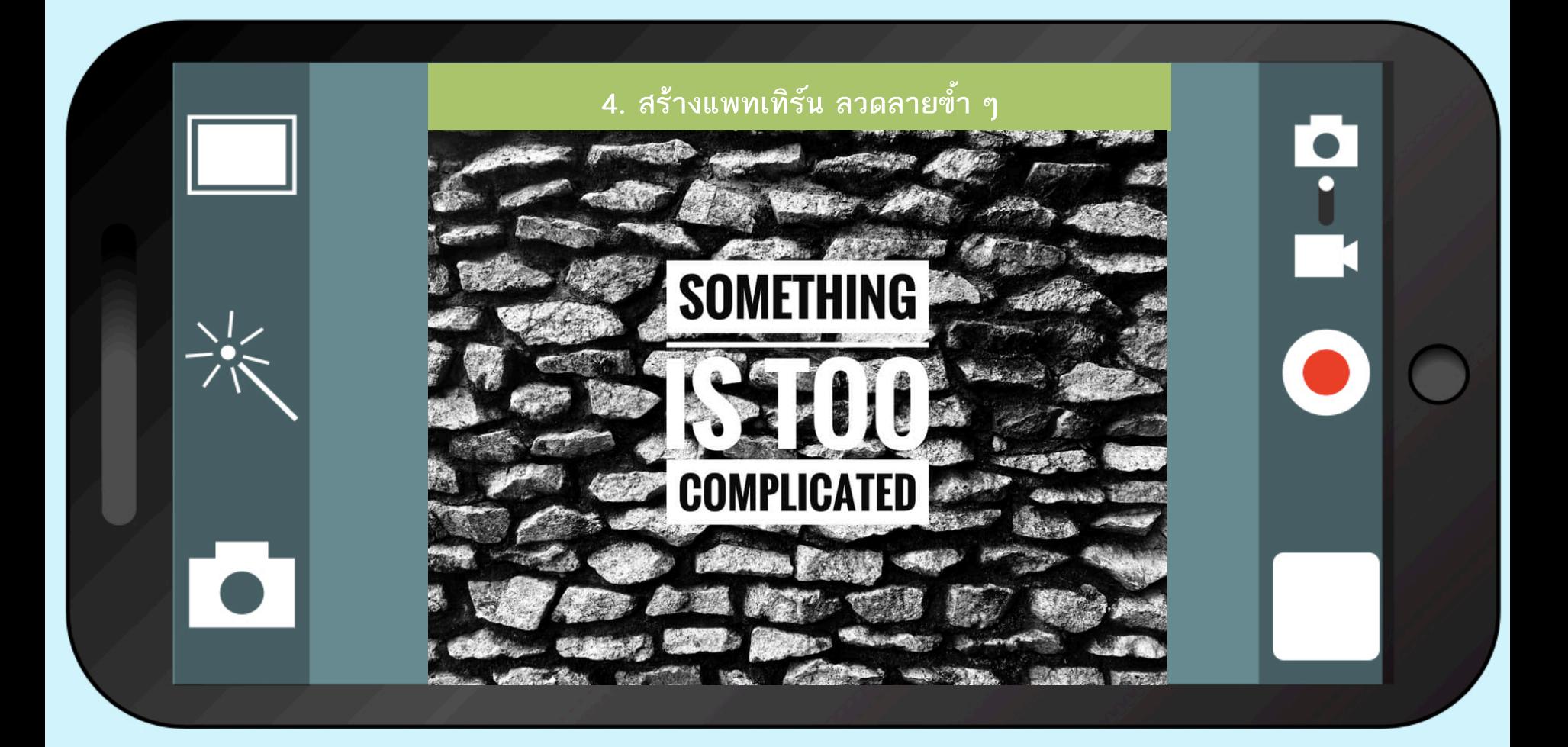

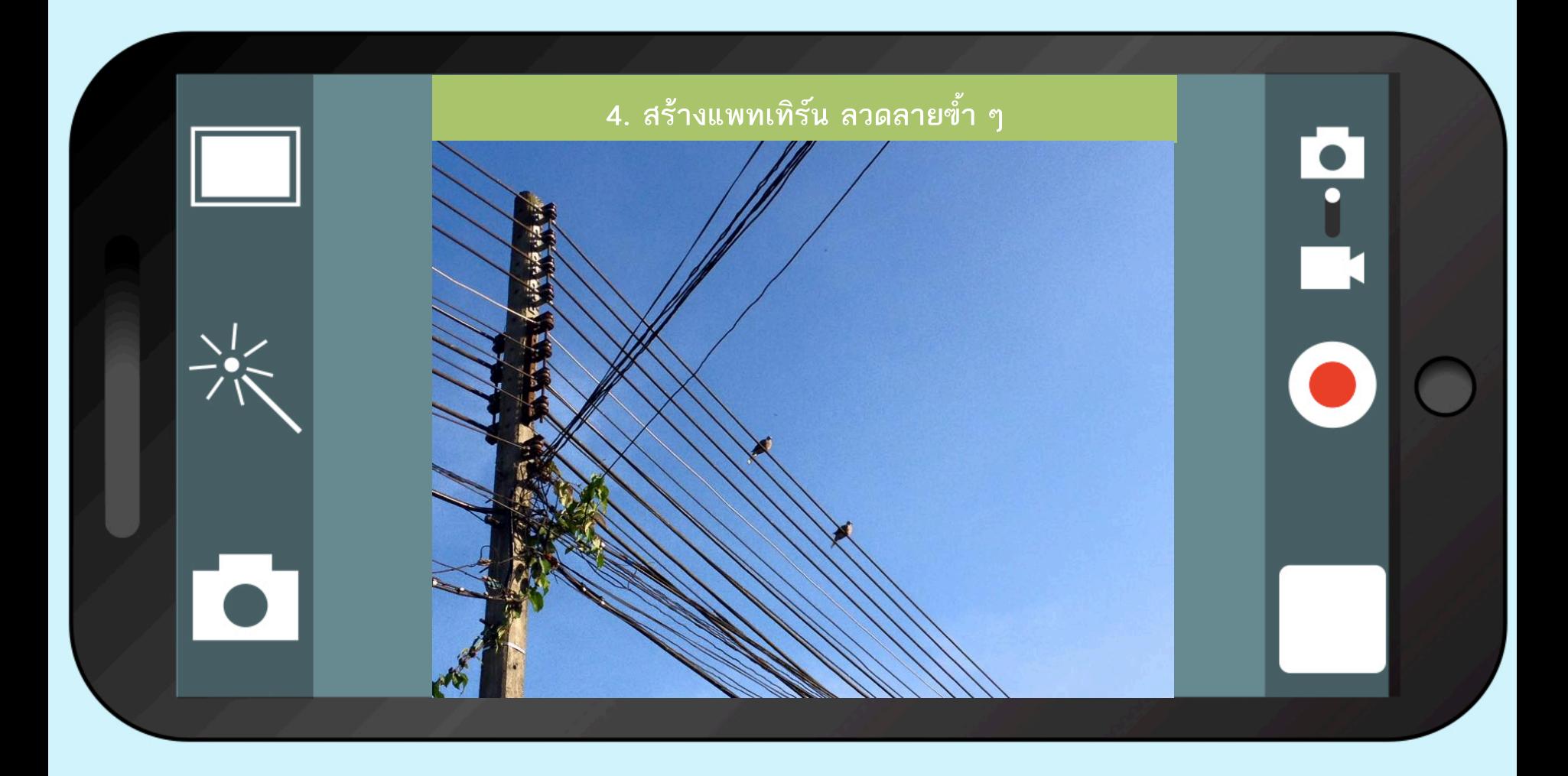

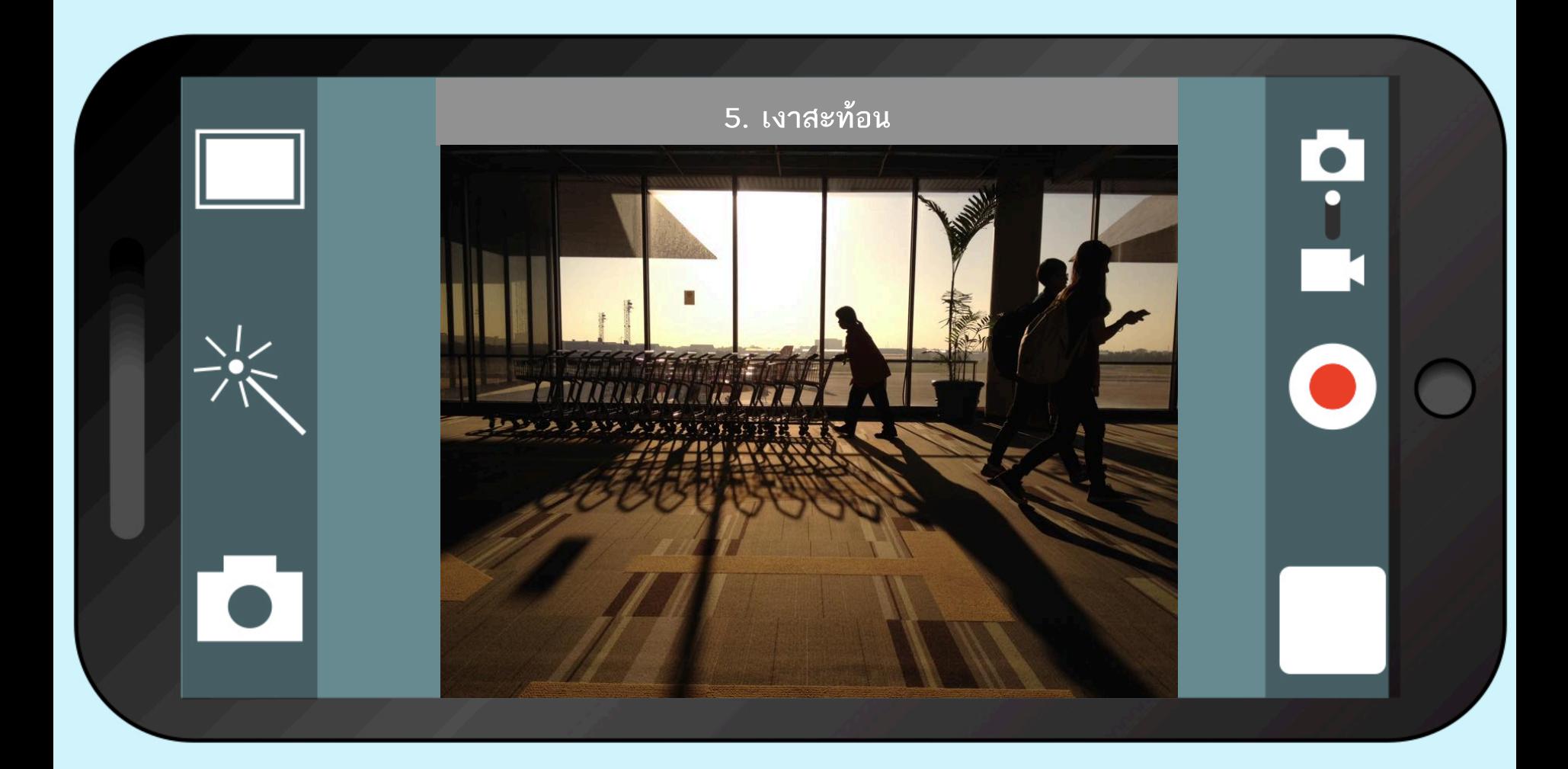

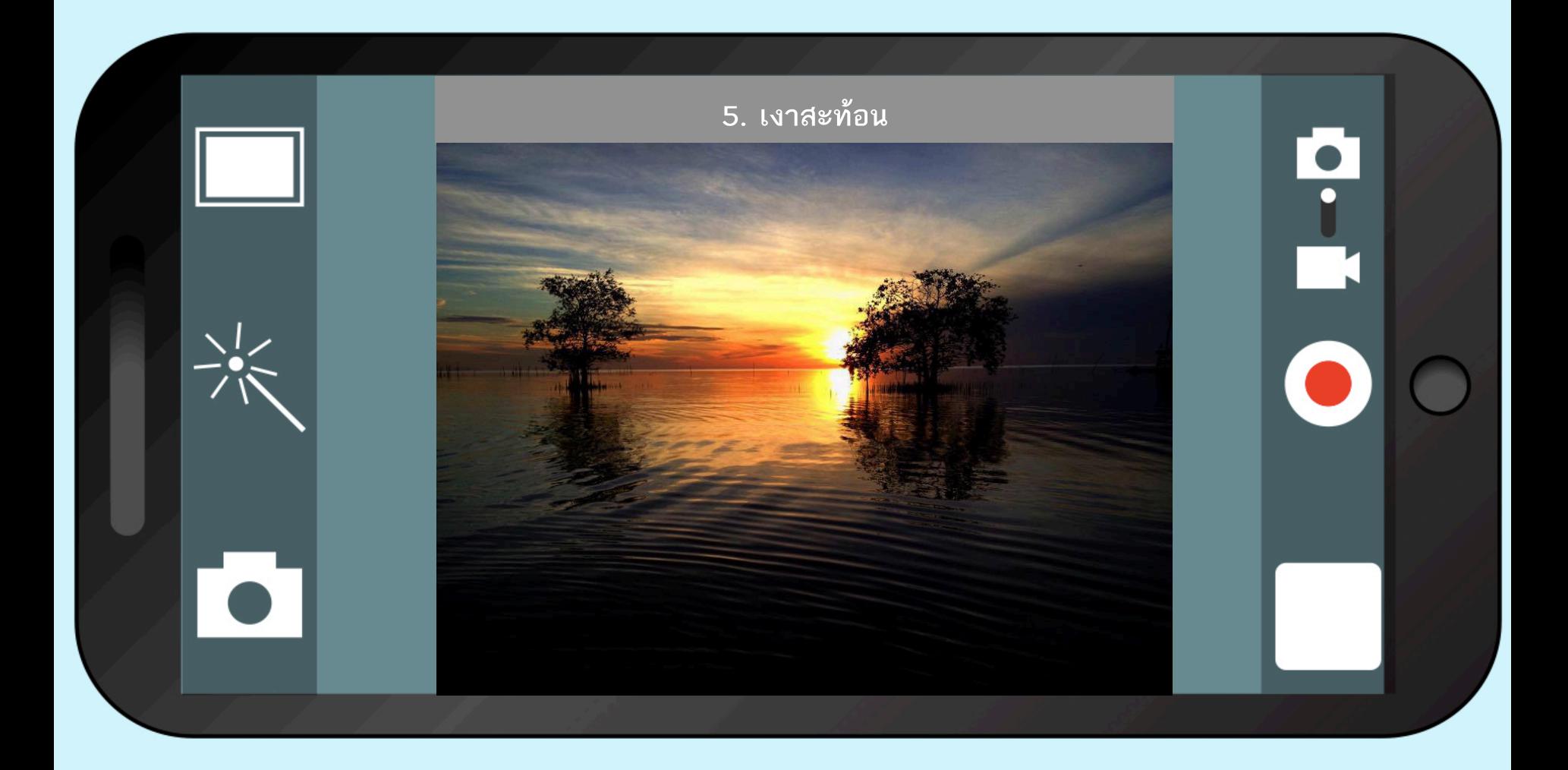

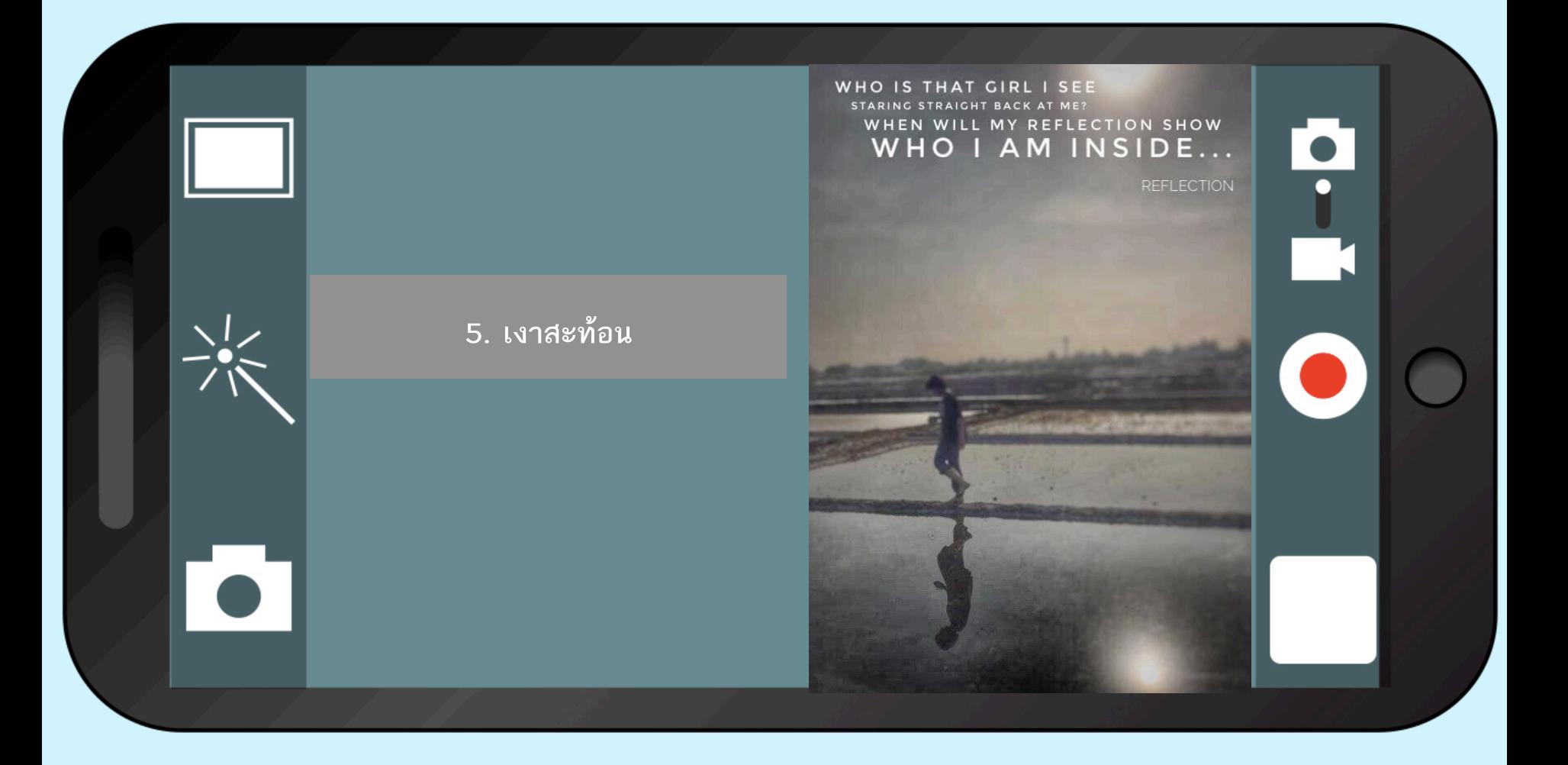

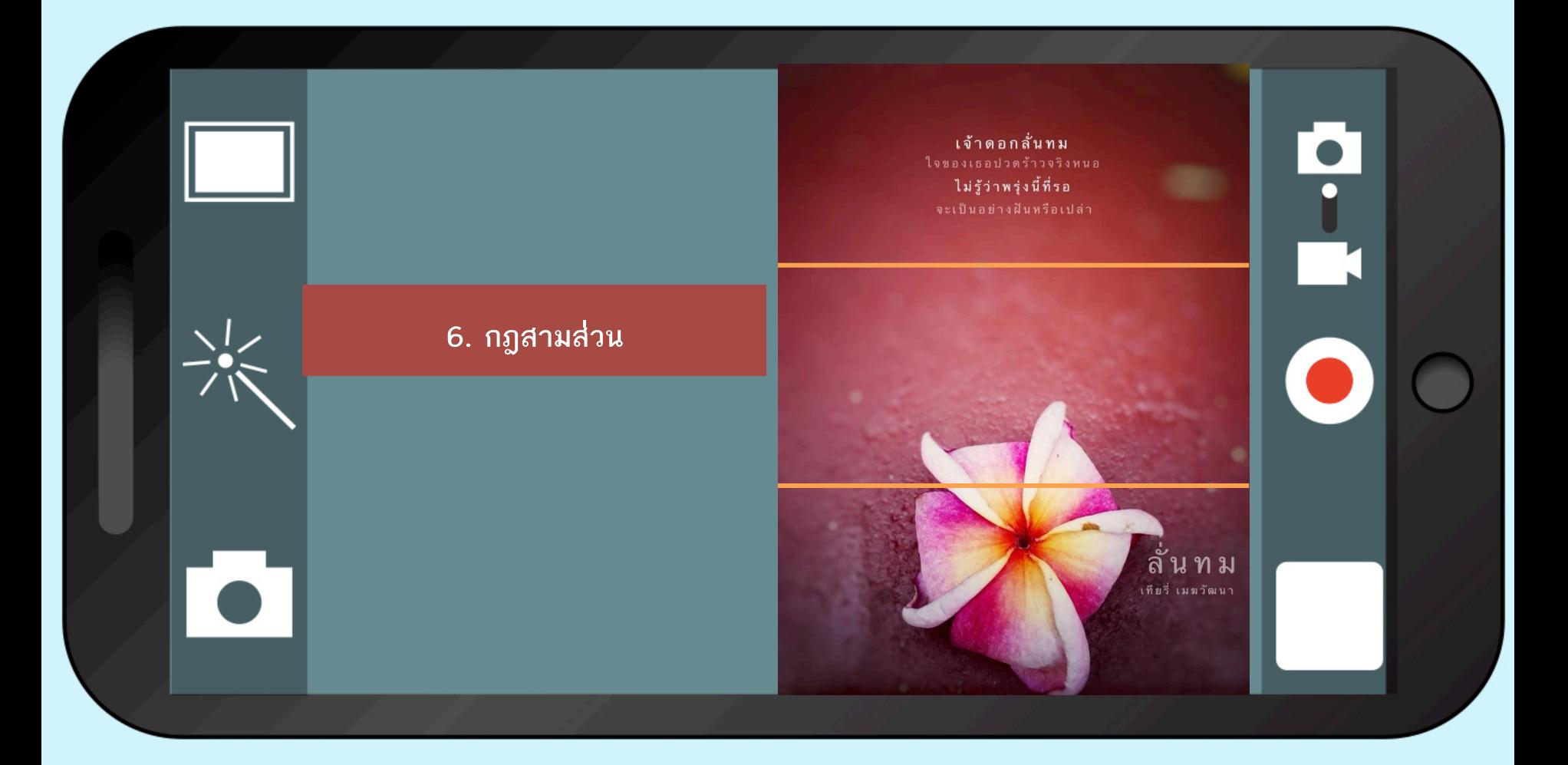

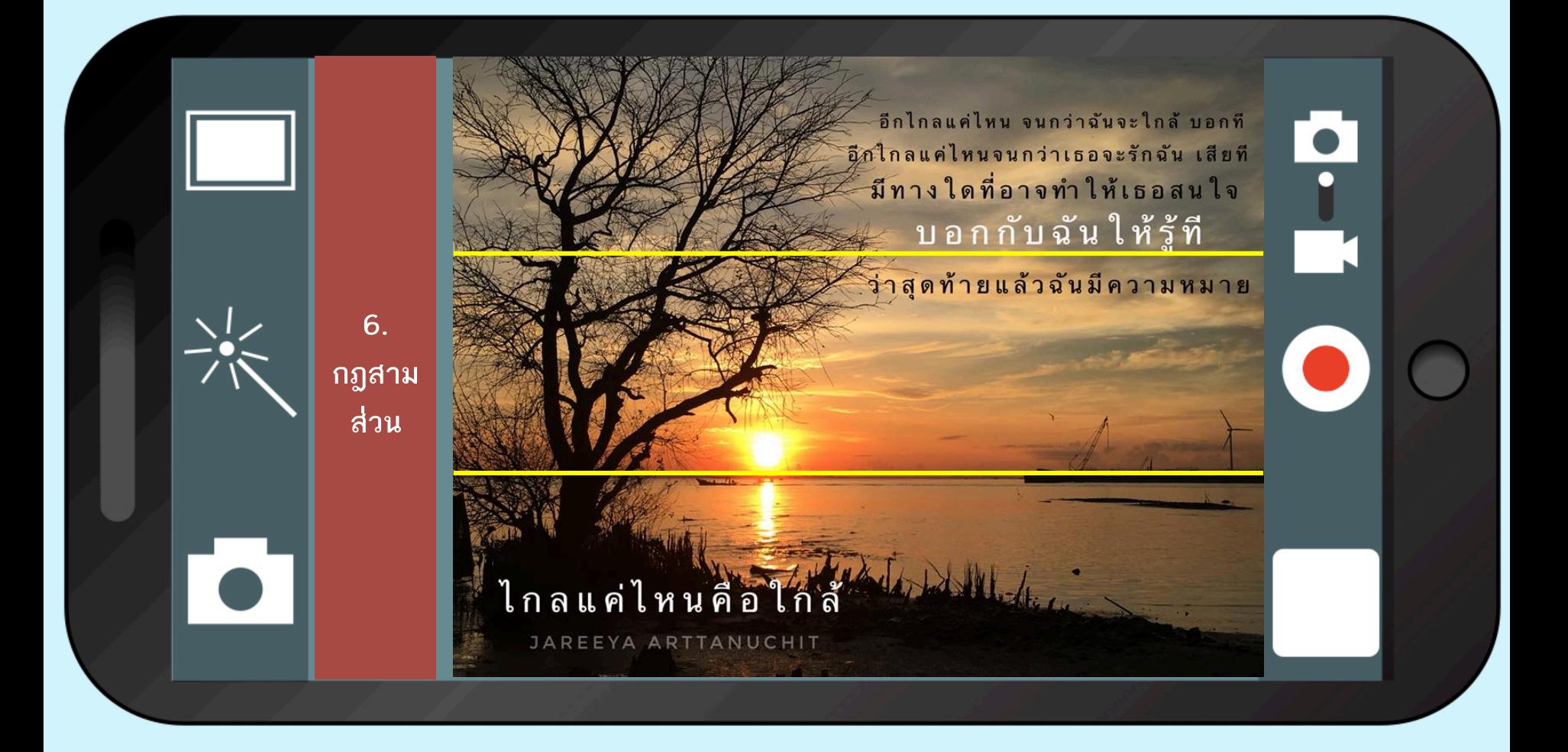

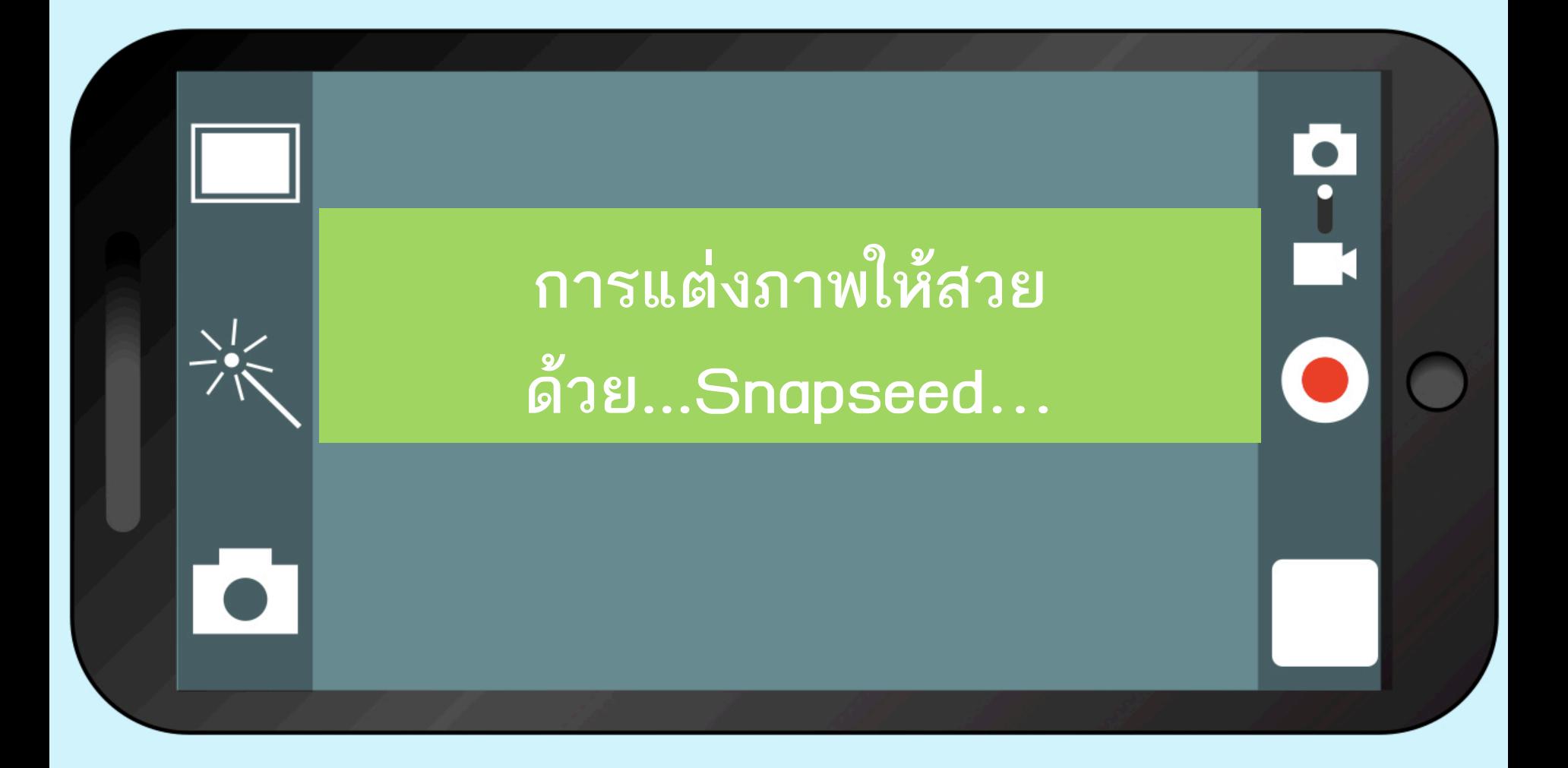

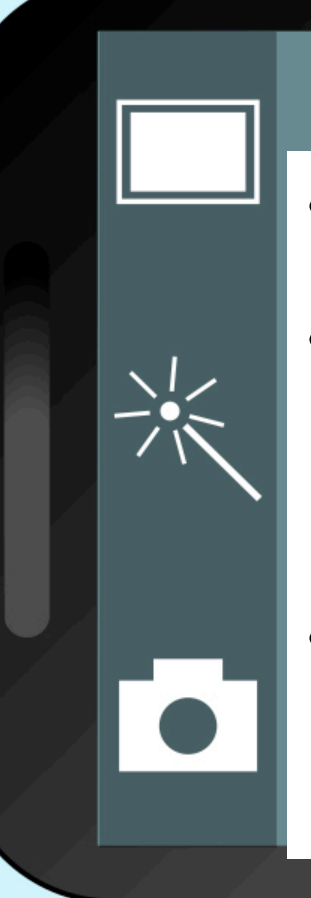

#### **2. การแต่งภาพให้สวยด้วย...Snapseed…**

- **แอพพลิเคชั่นมีให้เลือกใช้ในการเเต่งภาพอยู่มากมาย**
- **มีstyle และสีสันที่จะปรับเปลี่ยนได้ตามความต้องการของ ผู้ใช้งาน และใช้งานได้ไม่ยากอีกด้วย (ภาพตัวอย่างจาก แอพพลิเคชัน Snapseed)**
- **ถ้าเป็นภาพถ่ายบุคคล ทำได้ทั้งปรับสีผิวให้กระจ่างใส หรือ น่าสัมผัส ลบริ้วรอย ลดขนาดบางส่วน เพิ่มขนาดของ ดวงตาก็ได้**

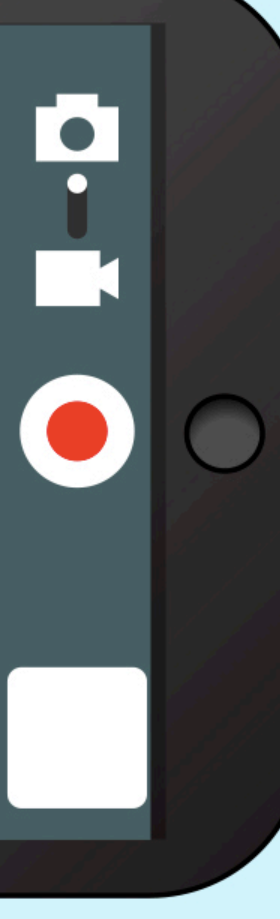

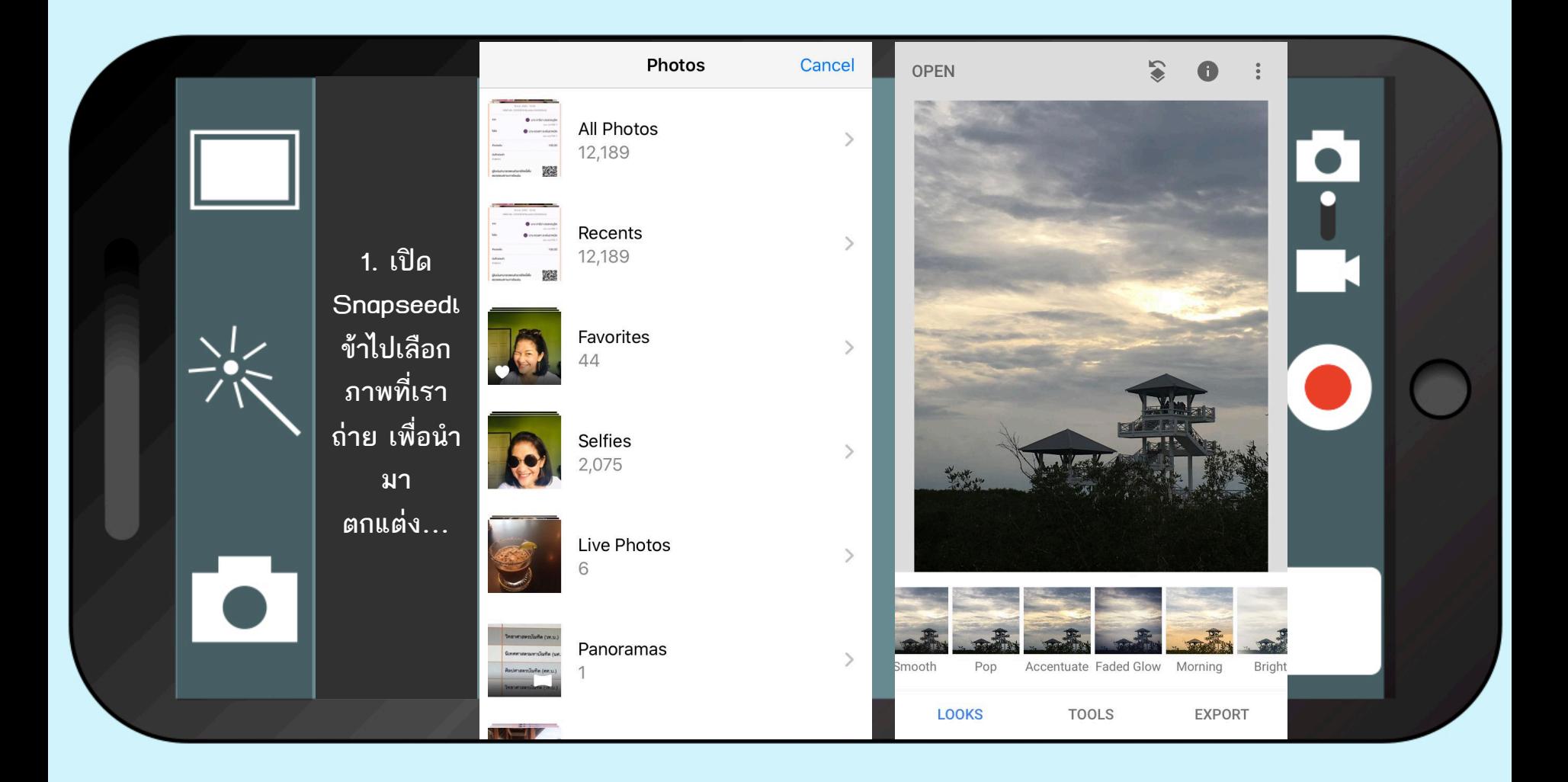

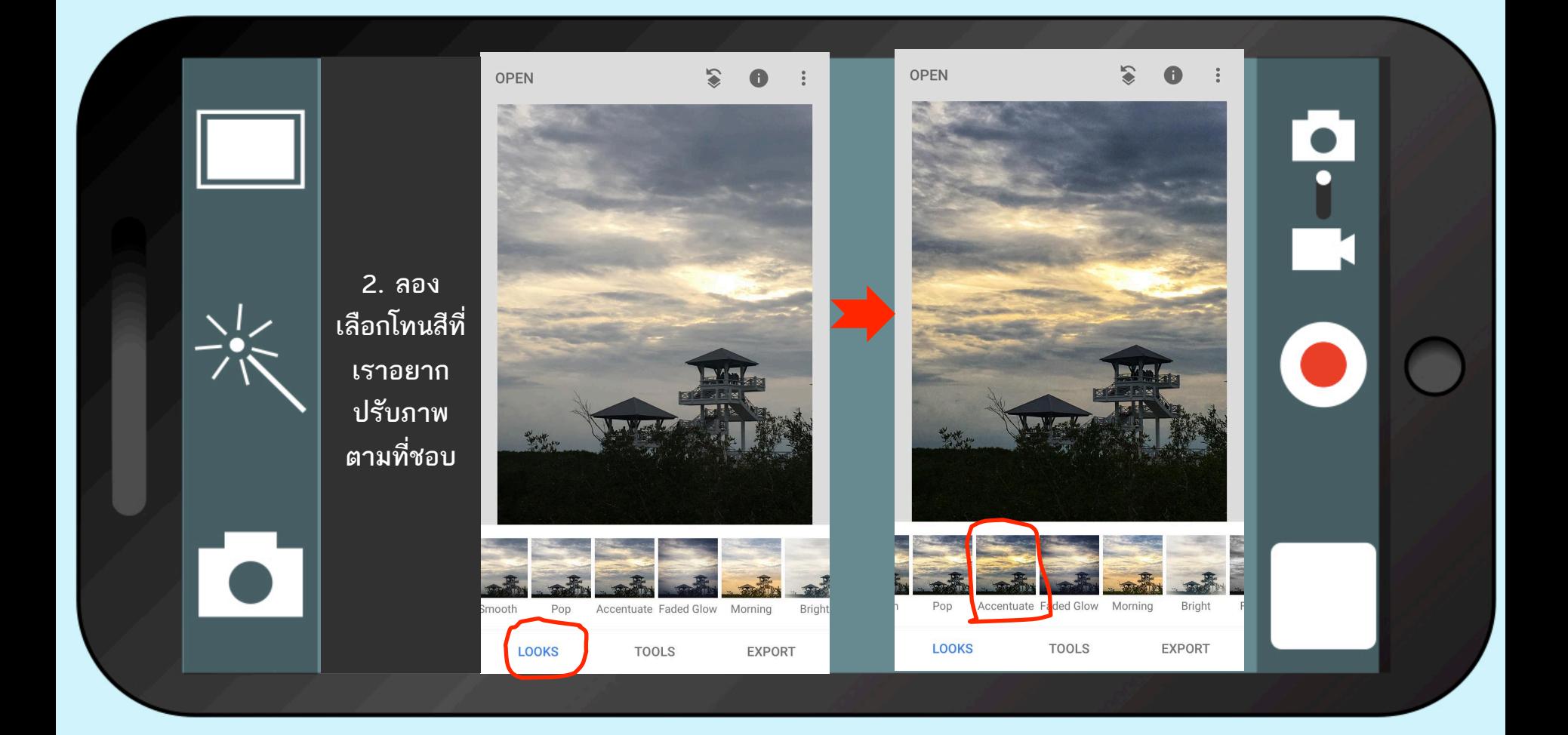

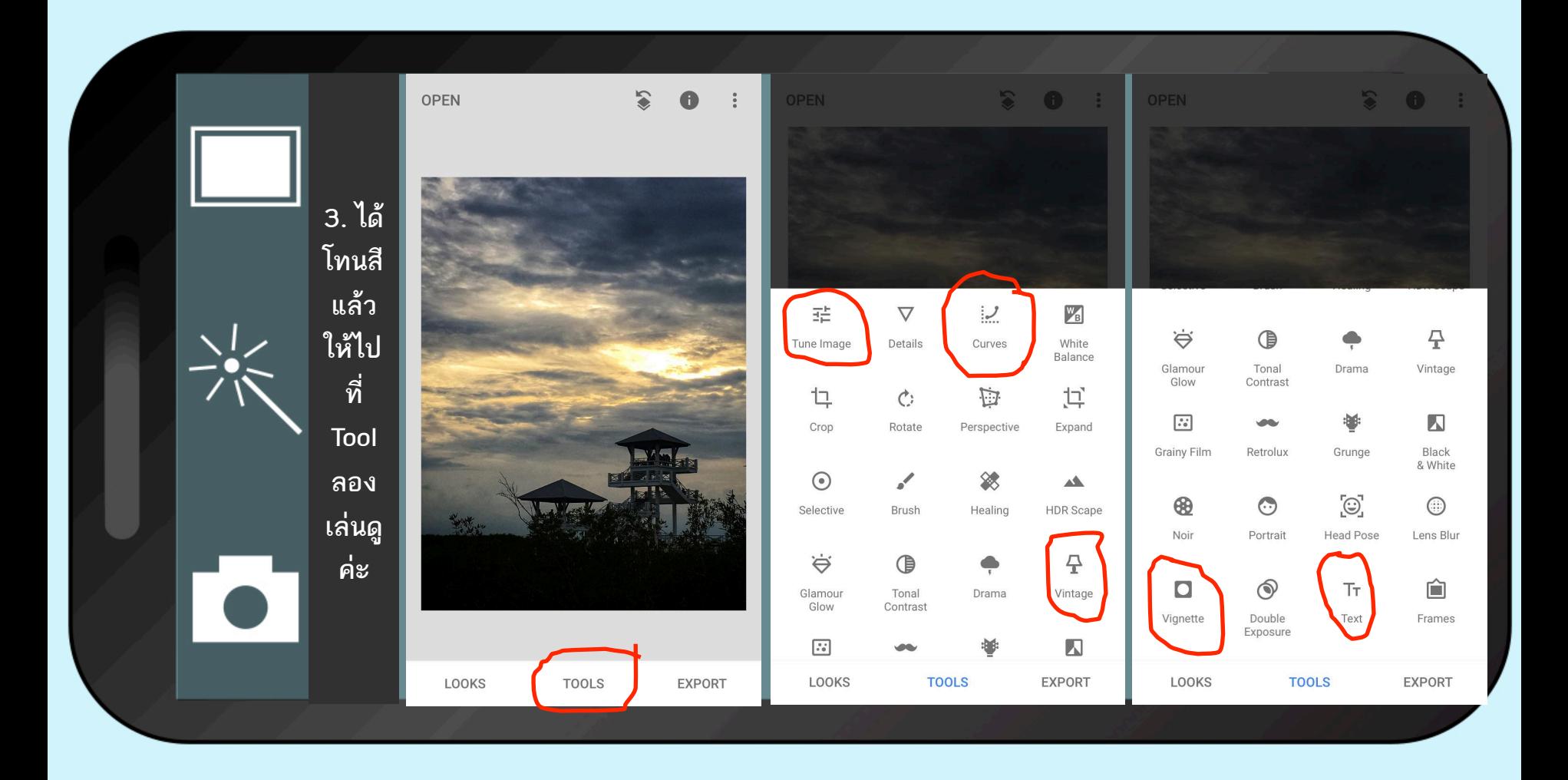

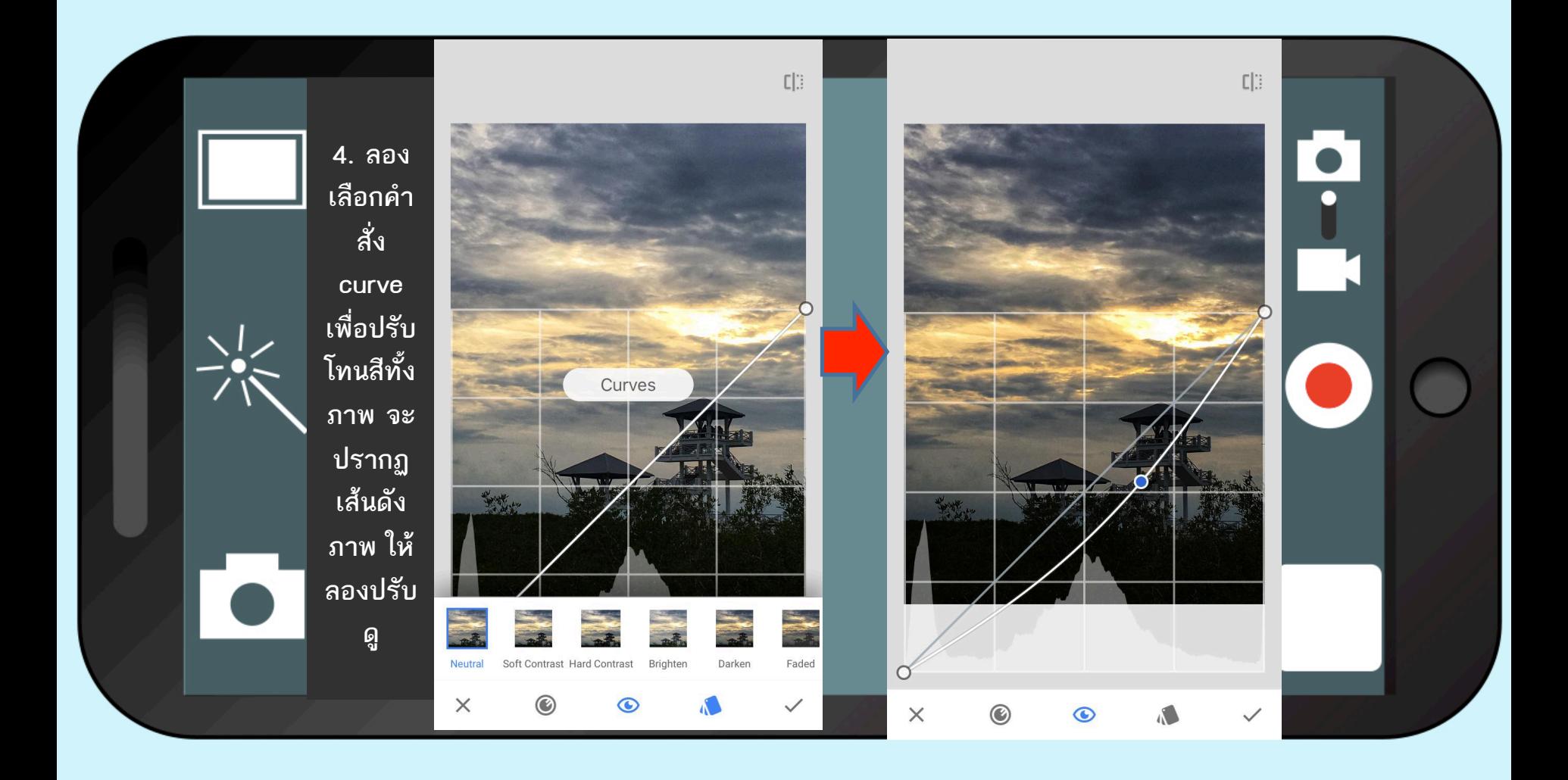

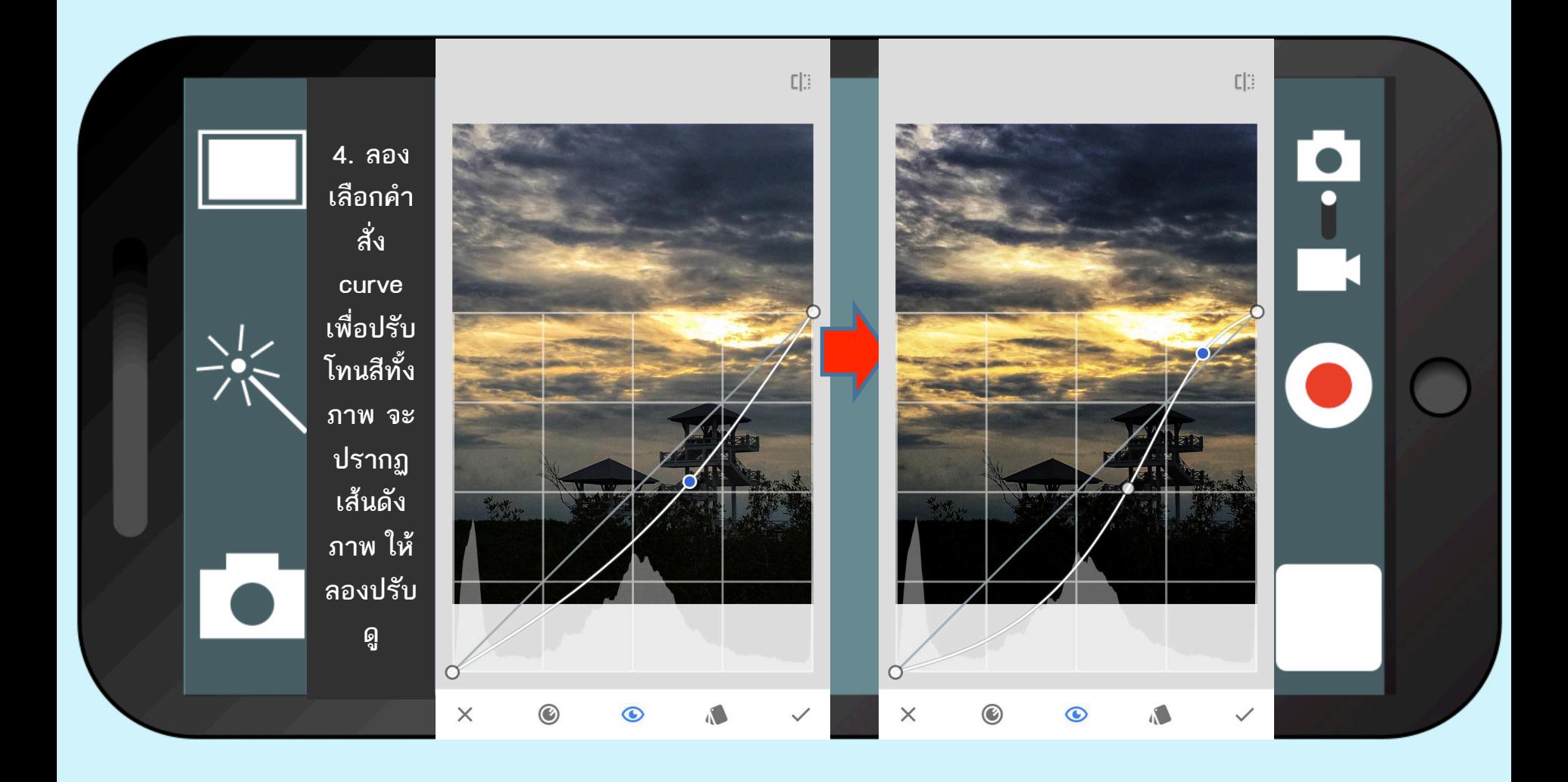

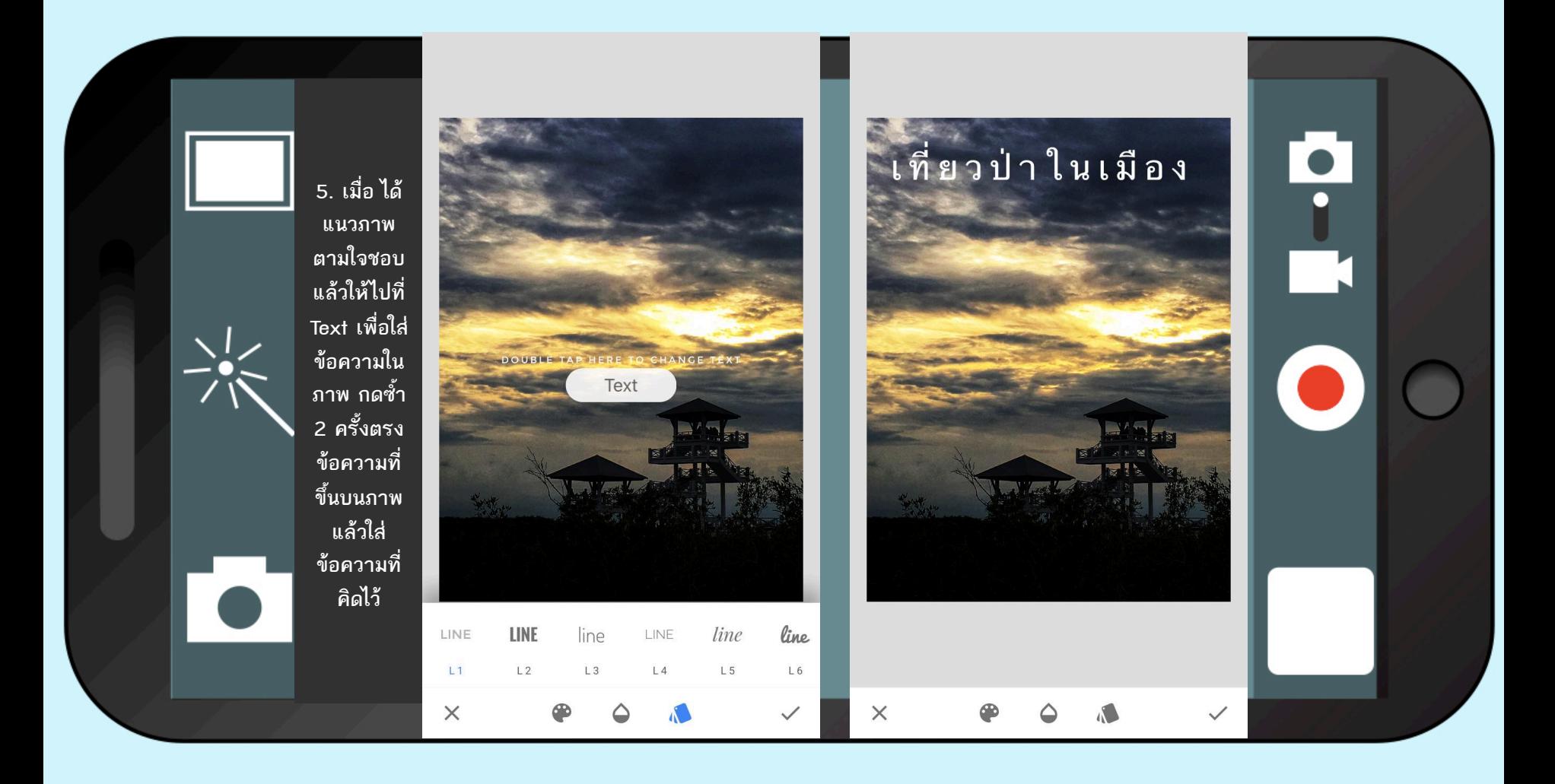

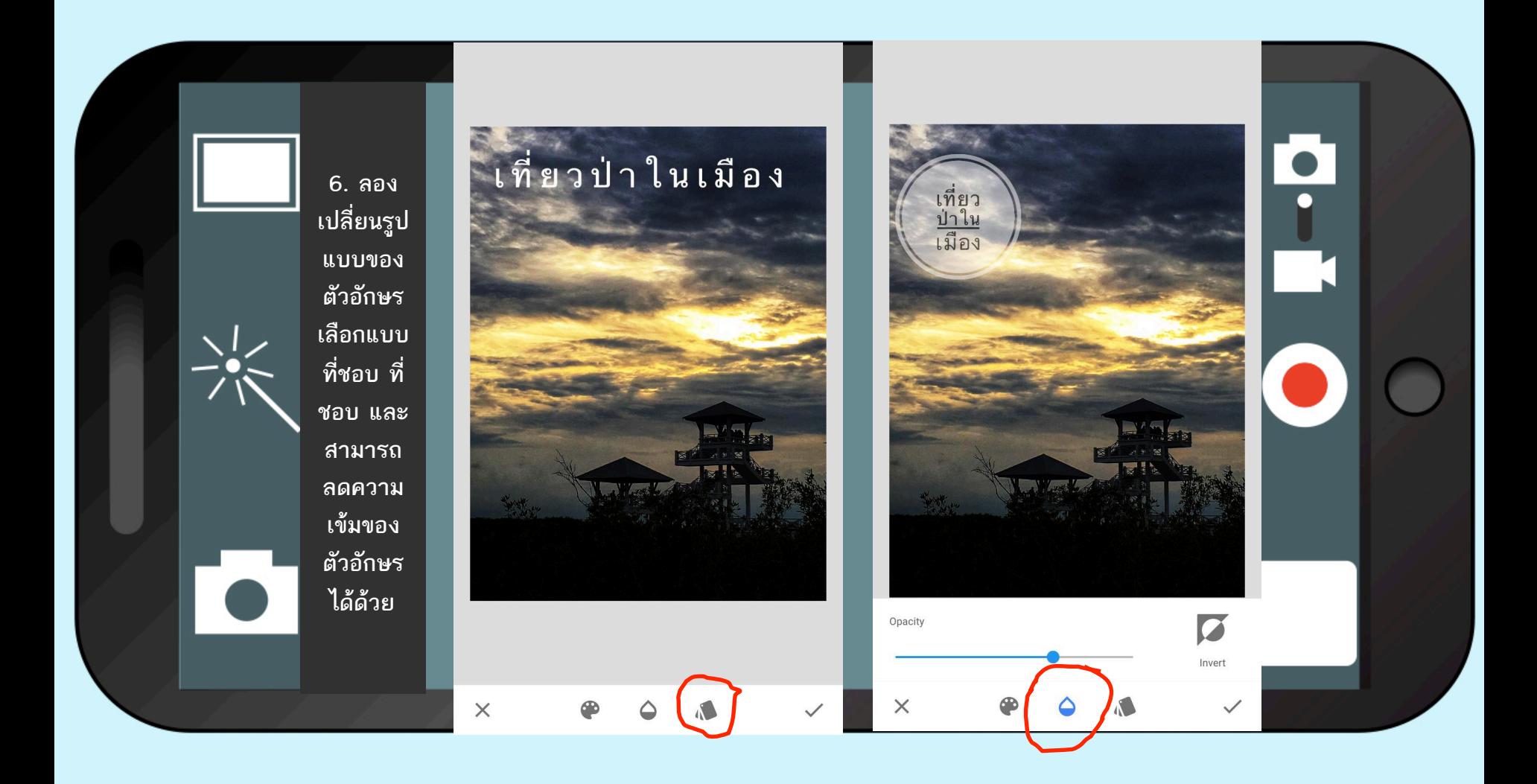

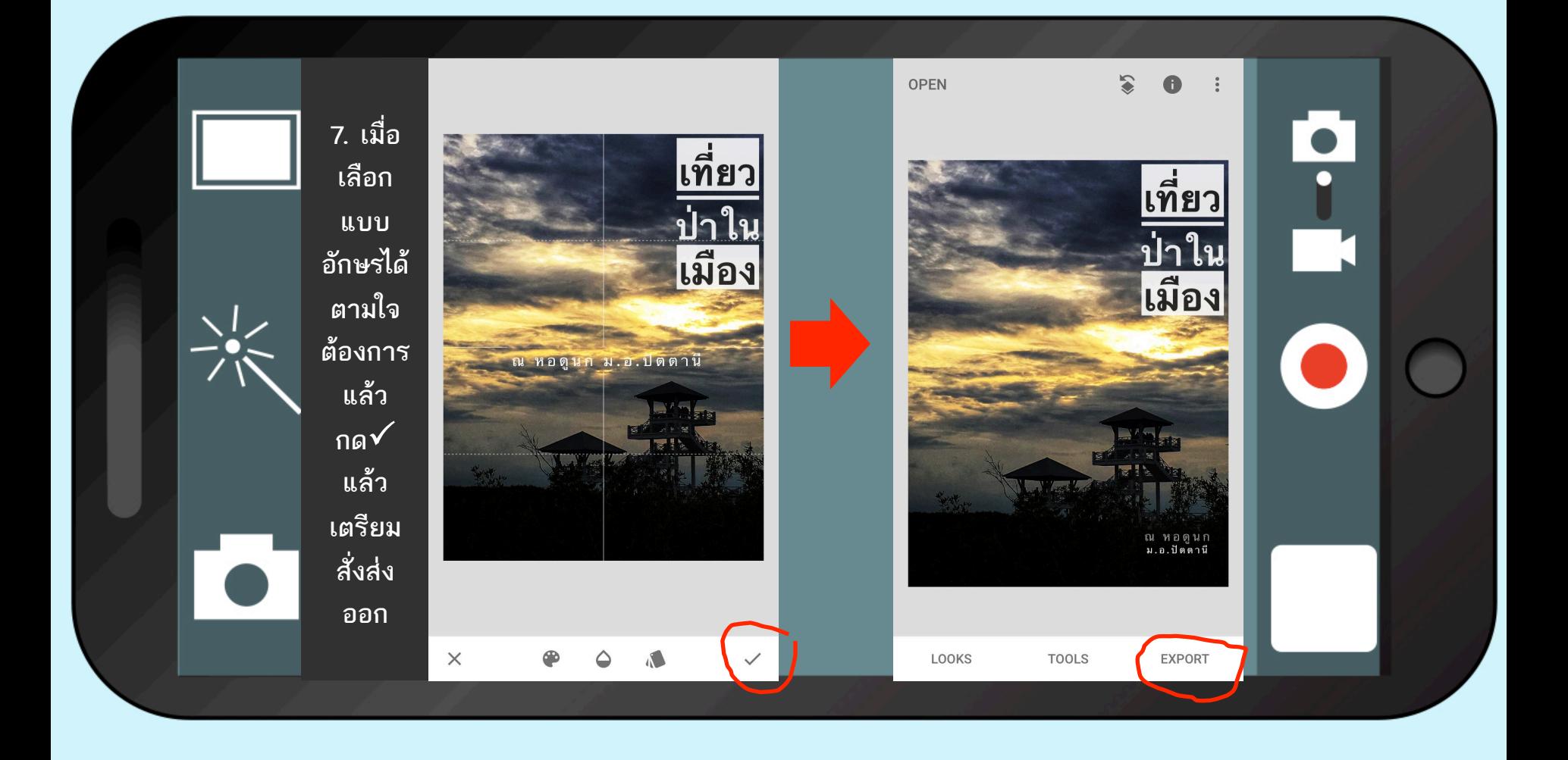

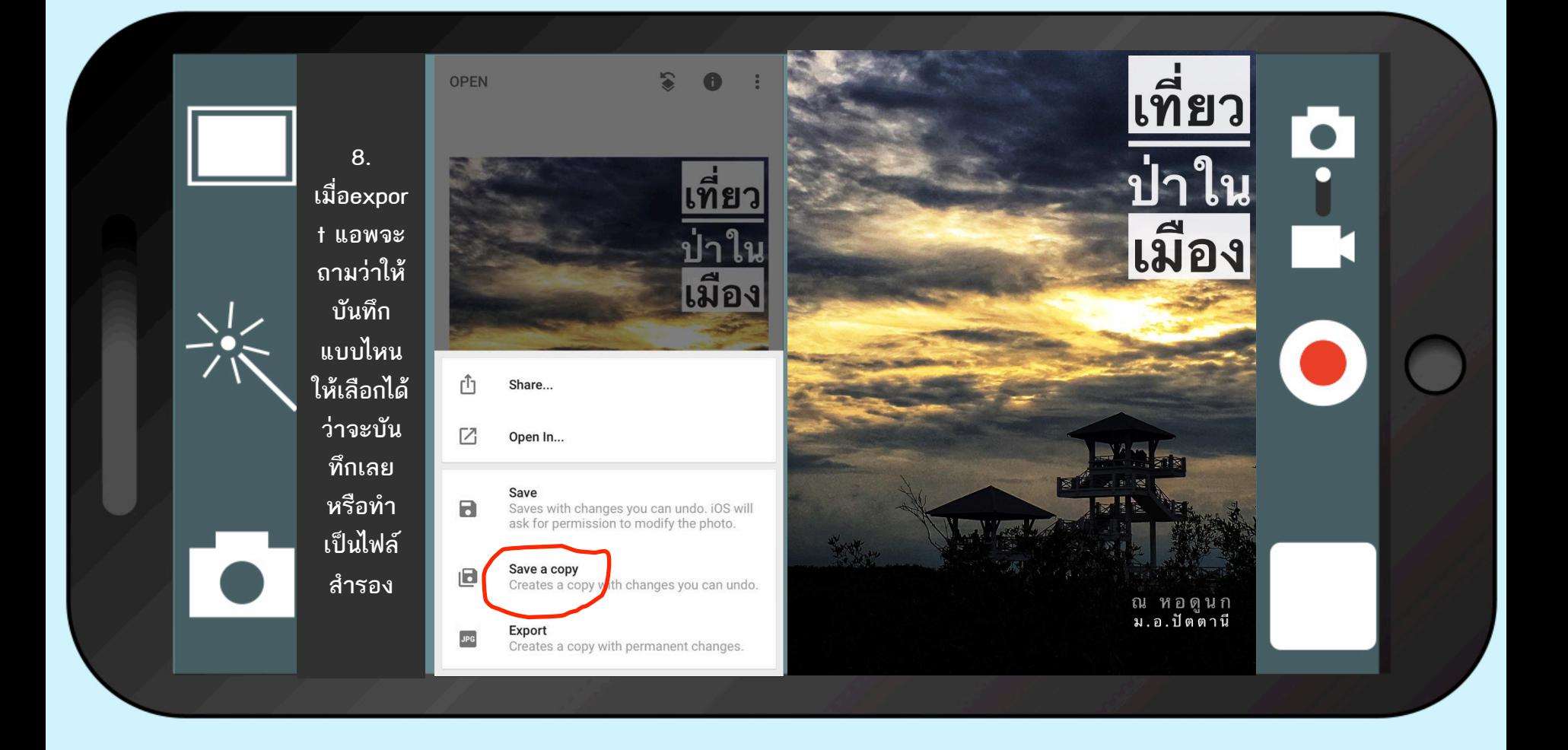

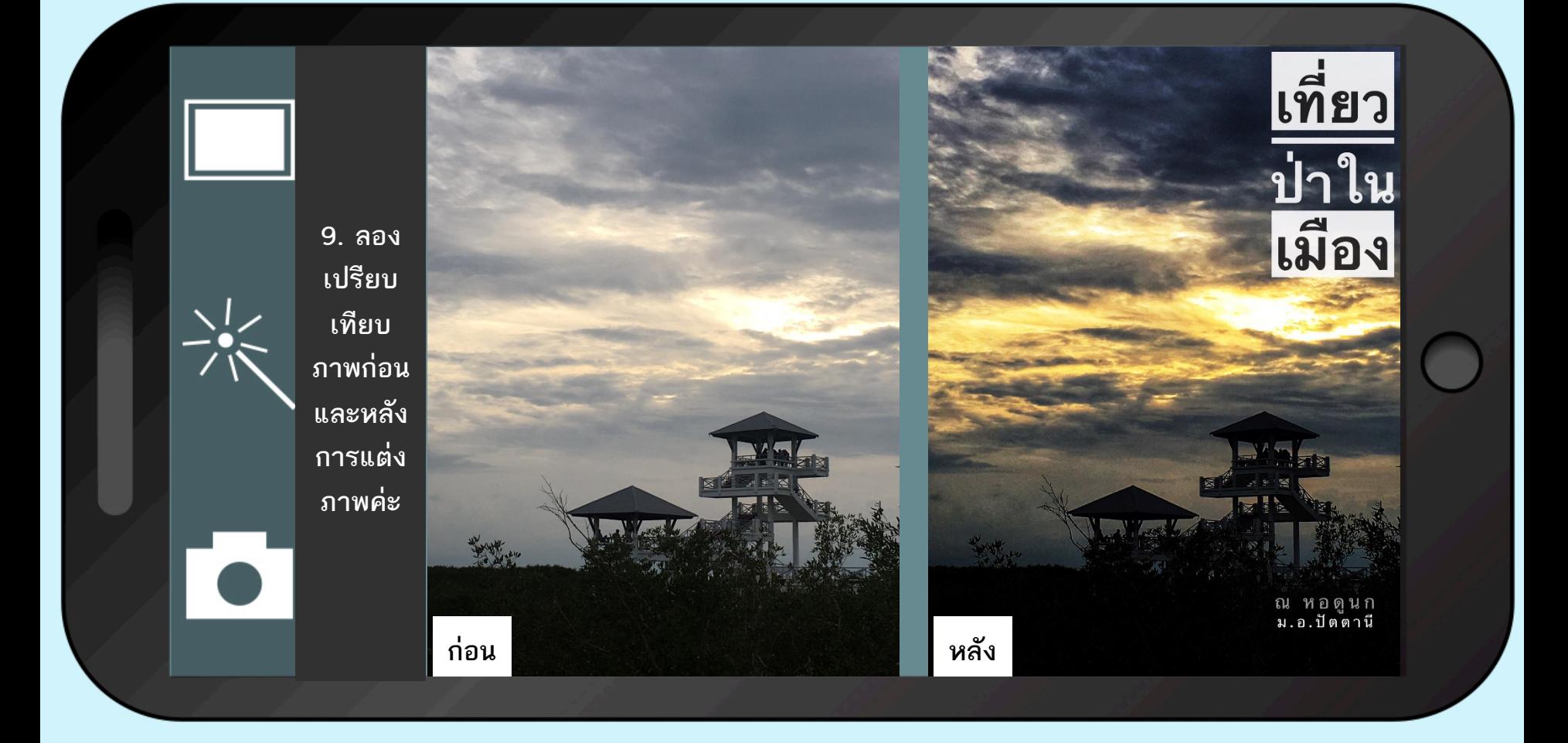

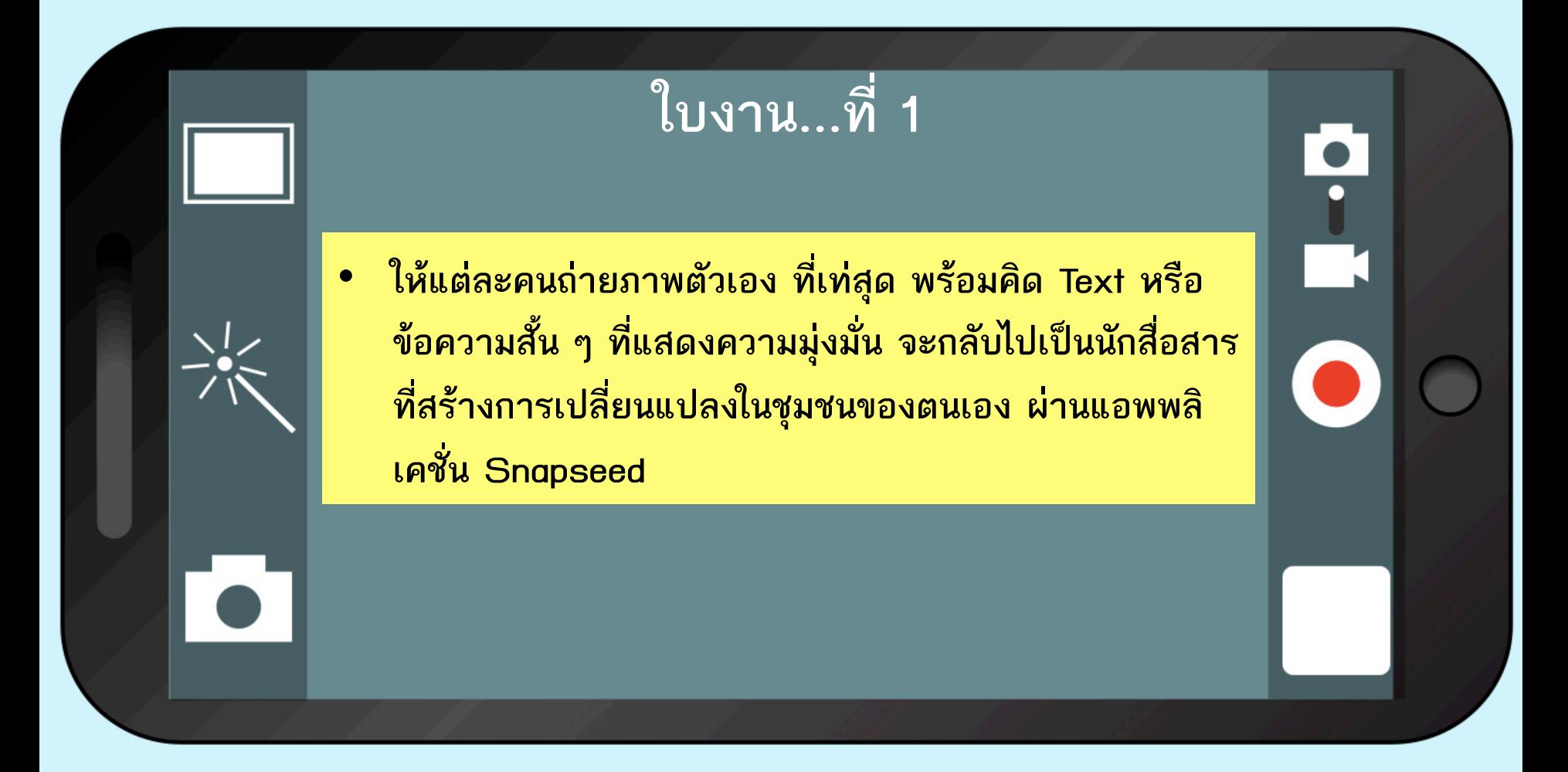

"ตั้งแต่เกิดมา สิ่งที่ผมภูมิใจที่สุดในชีวิตคือ <u>การเลิกบุหรี่</u> มันเป็นชัยชนะที่ยิ่งใหญ่ที่สุด" รติศิลป์ ภูมณีรัตนกุล (เต้ย) MacThai.com

https://www.macthai.com/2014/06/18/interview-cookie-run-champion-from-tme-2014/ macthai-interview-cookie-run-champion-quote/

"การเล่นเกมมีประโยชน์หลายอย่าง แต่การเล่นเกมให้เป็น คือต้องรู้จัก แบ่งเวลา แบ่งความสำคัญ" ณัฐพงศ์ พูลสวัสดิ์ IIBUÚ Cookie Run ในงาน TME 2014 MacThai

https://www.macthai.com/2014/06/18/interview-cookie-run-champion-from-tme-2014/macthaiinterview-cookie-run-champion-quote/

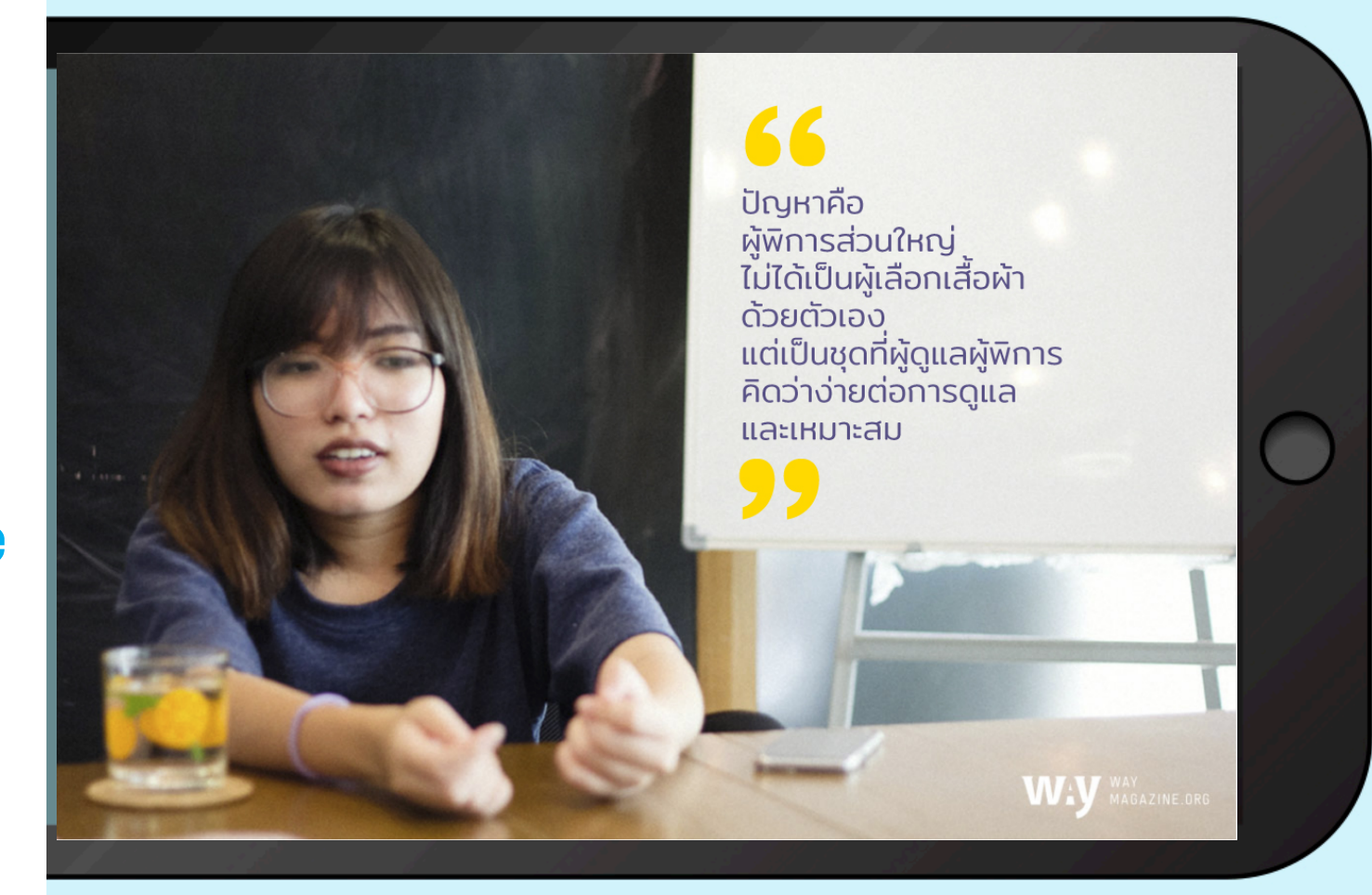

https://waymagazine.org/wp-content/uploads/2017/04/quote.jpg

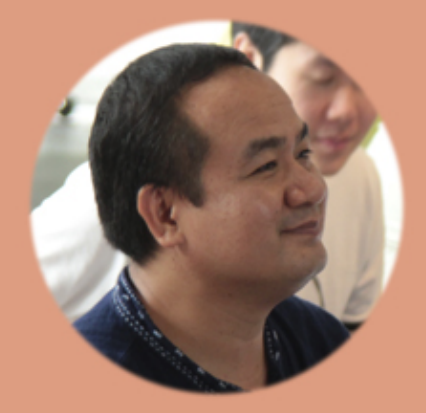

ครูอดิเรก สมบัติวงค์ ครูโครงงานบูรณาการ มัธยม โรงเรียนรุ่งอรุณ

"ครูต้องวางใจว่าการเรียนรู้ เป็นของนักเรียน นักเรียนจะแสดง ค้กยภาพได้เต็มที่ทั้งในการเรียนรู้ และการแก้ปัญหาต่างๆ ด้วยตนเอง หากครูมีความอดทน ฟังนักเรียน ด้วยใจที่ใคร่ครวญและลดความคาดหวัง"

https://www.roong-aroon.ac.th/?p=8464

# "ลูกจะเป็นอย่างที่เราเป็น ้ไม่ใช่เป็นอย่างที่เราสอน" - รศ.ประภาภัทร นิยม

https://www.roong-aroon.ac.th/?p=8437

#### **The MOMENTUM**

**ตัวอย่าง Text Quote** ้มีเช็คลิสต์อยู่ 3-4 อันเพื่อดูว่าใครที่ไม่ได้ ศรัทธาประชาธิปไตยแต่อาศัยประชาธิปไตย ้เข้ามา อันเเรกคือ คนที่สนับสนุนการ เปลี่ยนเเปลงโดยผิดกฎหมาย ก็คือรัฐประหาร ้ที่ใช้กฎหมายรังเเกคนอื่น ปิดกั้นสิทธิ์ในการ ้แสดงออก ดูเซ็คลิสต์พวกนี้แหละ คุณก็อาจจะ เห็นว่า คนไหนที่อยากจะ backdoor เข้ามาสู่ ระบอบประชาธิปไตย อย่างในในเยอรมนี ฮิตเลอร์ก็มาจากการเลือกตั้ง

- ชัชชาติ สิทธิพันธุ์

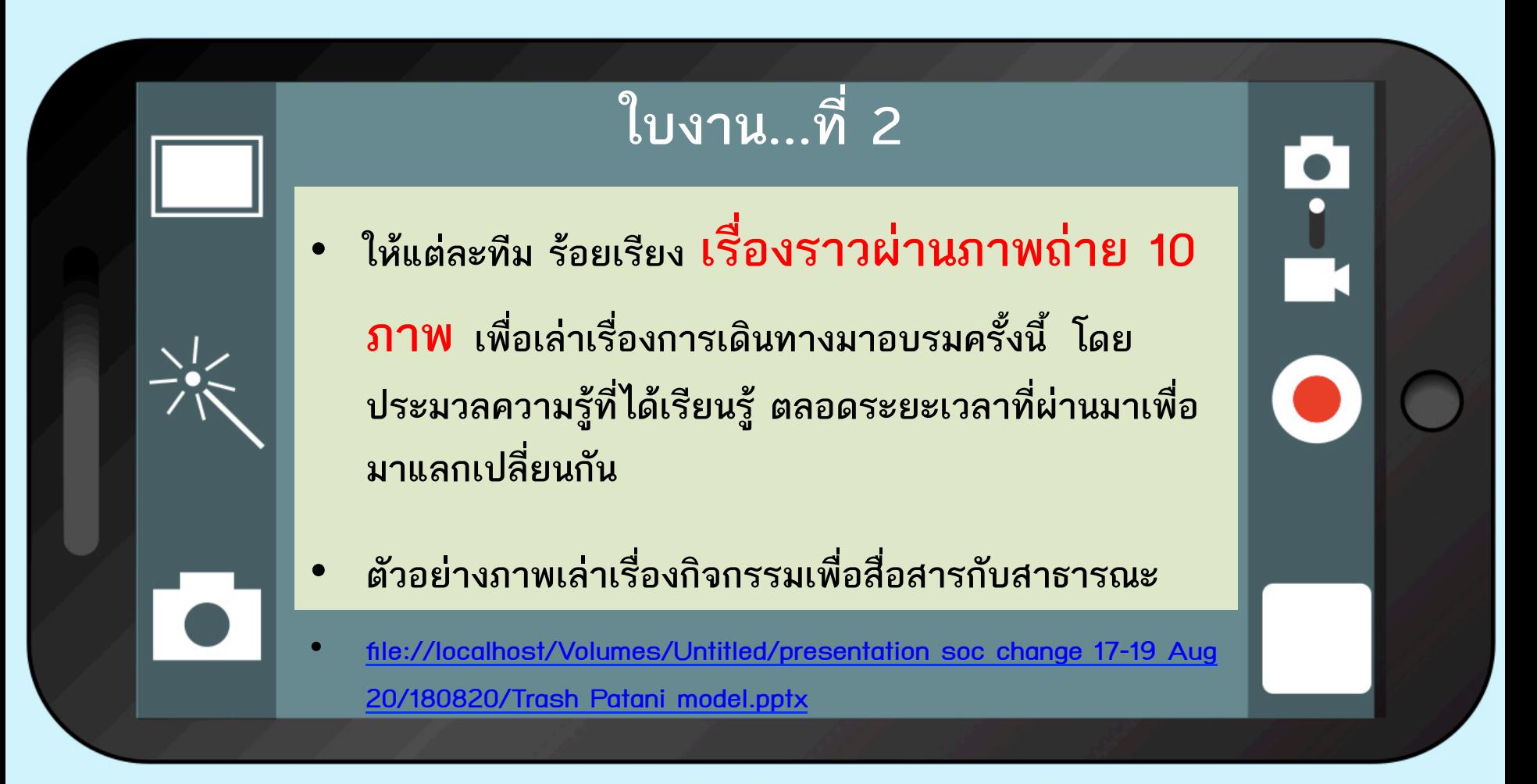

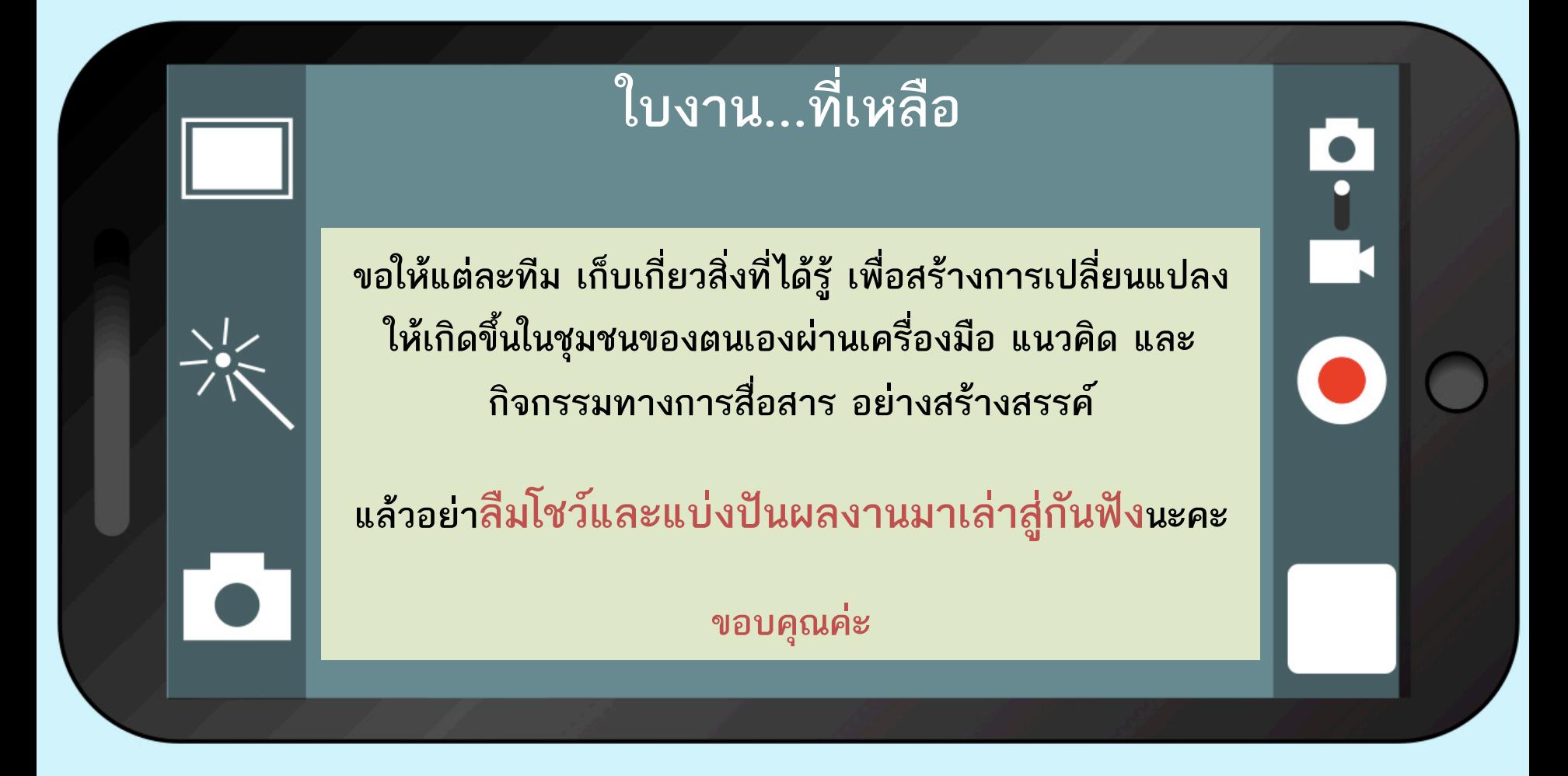

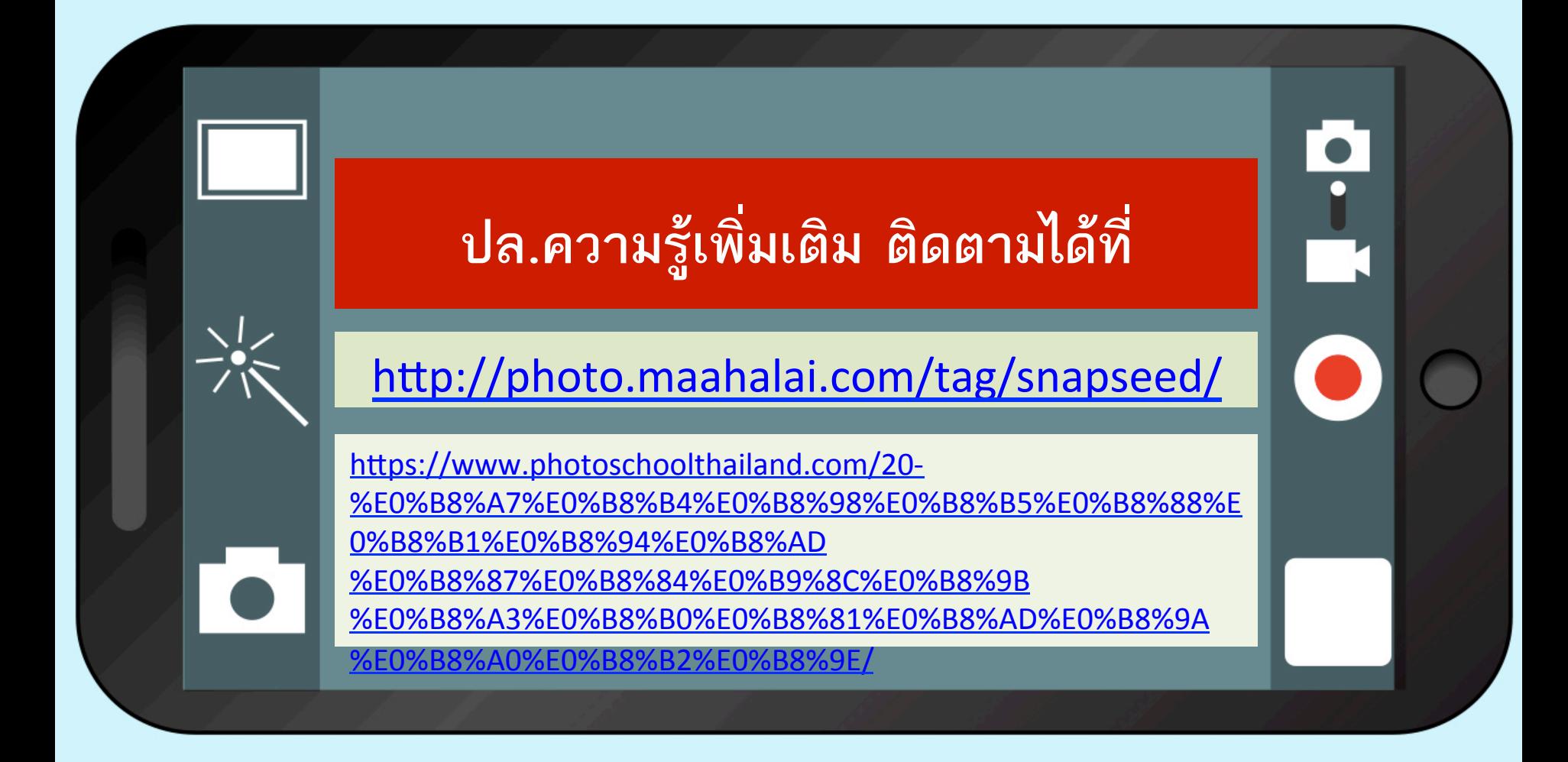